# Register Allocation Mooly Sagiv

html://www.cs.tau.ac.il/~msagiv/courses/wcc12-13.html

Two Phase Solution Dynamic Programming Sethi & Ullman

- Bottom-up (labeling)
	- Compute for every subtree
		- The minimal number of registers needed (weight)
- Top-Down
	- Generate the code using labeling by preferring "heavier" subtrees (larger labeling)

## "Global" Register Allocation

- Input:
	- Sequence of machine code instructions (assembly)
		- Unbounded number of temporary registers
- Output
	- Sequence of machine code instructions (assembly)
	- Machine registers
	- Some MOVE instructions removed
	- Missing prologue and epilogue

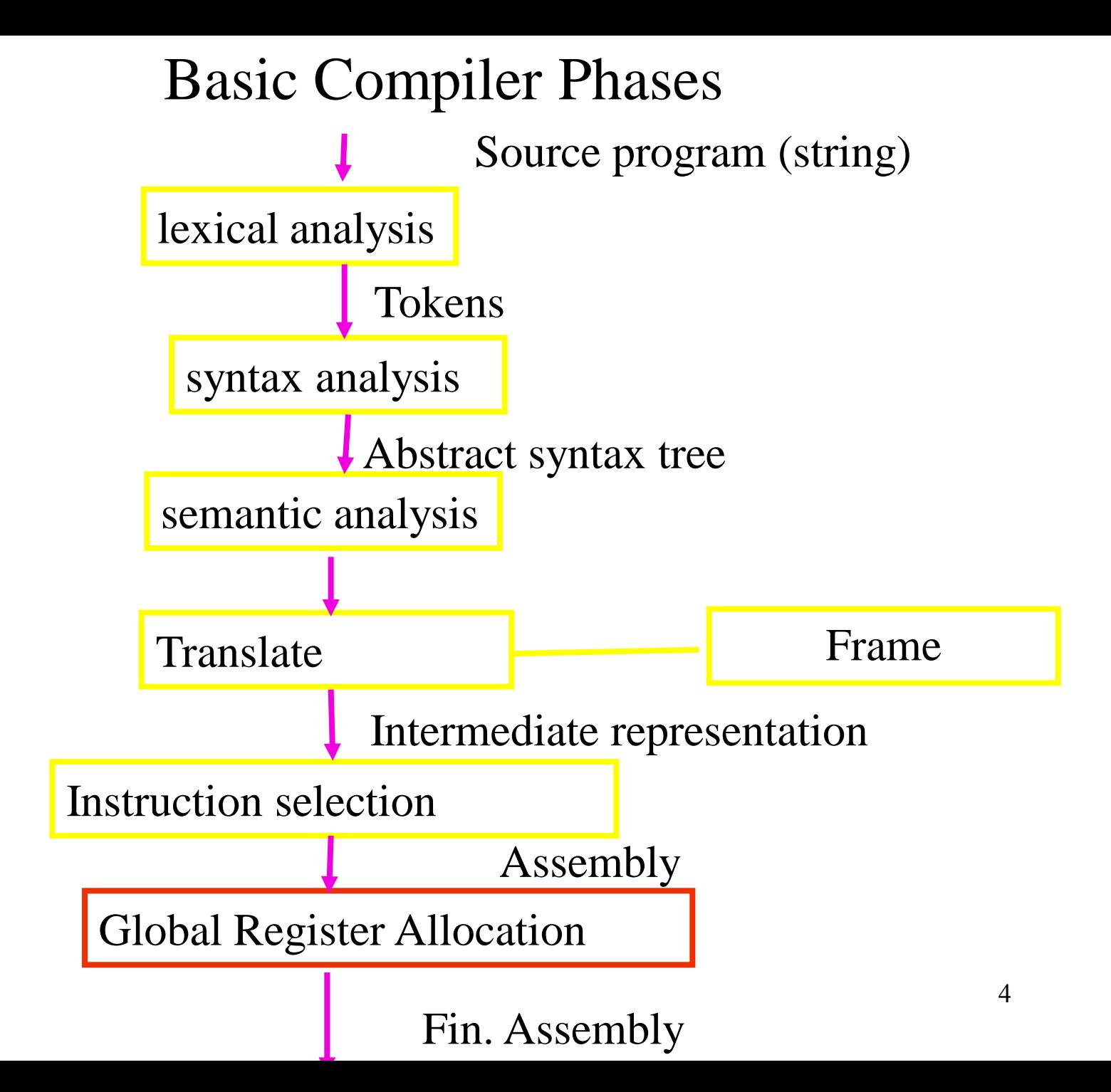

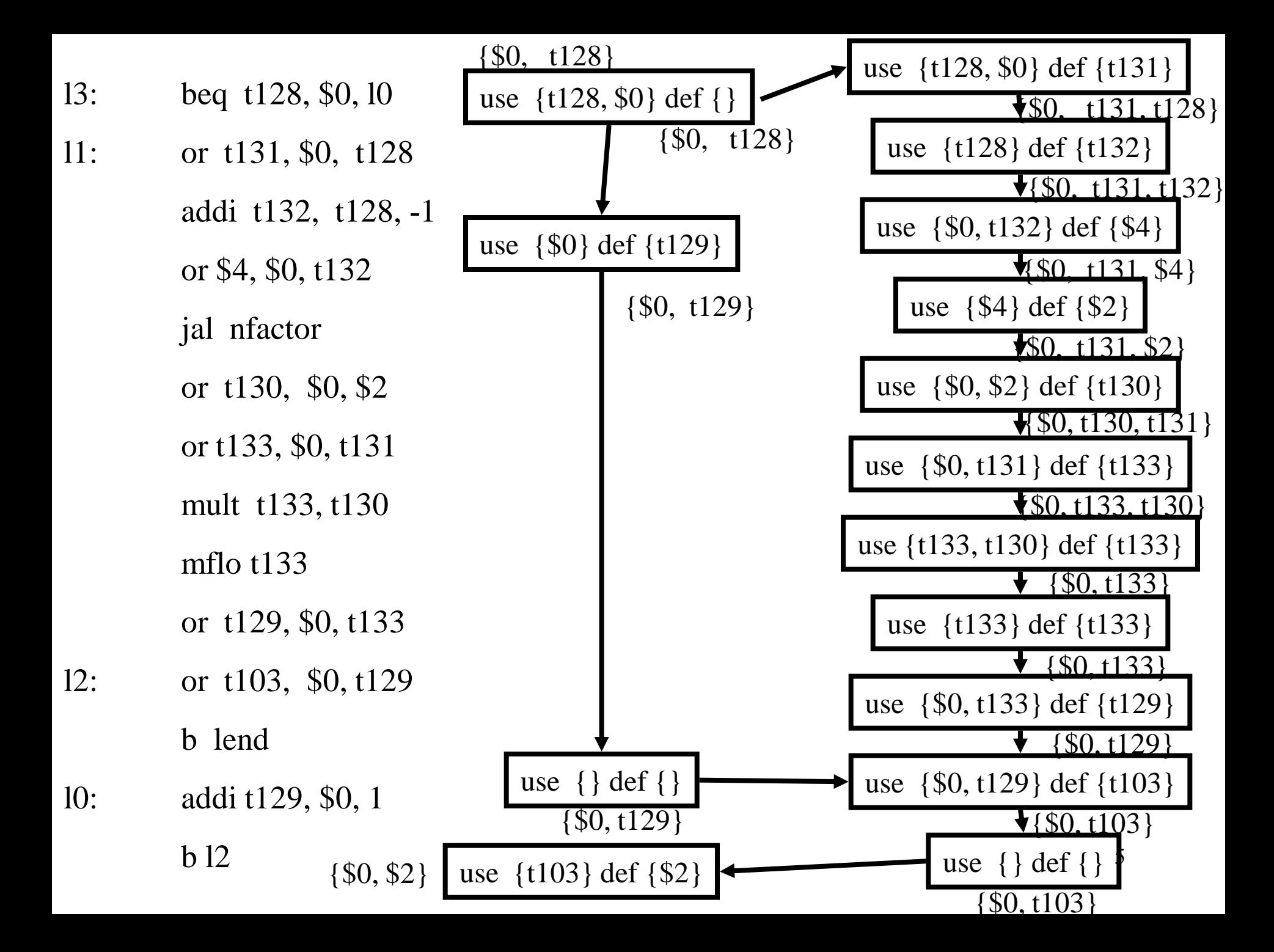

beq t128, \$0, 10 /\* \$0, t128 \*/  $13:$ 

```
11:or t131, $0, t128 /* $0, t128, t131 */
         addi t132, t128, -1 /* $0, t131, t132 */
         or $4, $0, t132 /* $0, $4, t131 */
         jal nfactor /* $0, $2, t131 */or t130, $0, $2 /* $0, t130, t131 */
         or t133, $0, t131 /* $0, t130, t133 */
         mult t133, t130 /* $0, t133 */mflo t133 * $0, t133 */
         or t129, $0, t133 /* $0, t129 */
         or t103, $0, t129 /* $0, t103 */
12:
```
b lend  $/*$  \$0, t103  $*/$ 

addi t129, \$0, 1  $\frac{*}{0}$  \$0, t129  $\frac{*}{1}$  $10:$  $\frac{\times}{}$  \$0, t129  $\frac{\cdot}{\sqrt{2}}$  $b12$ 

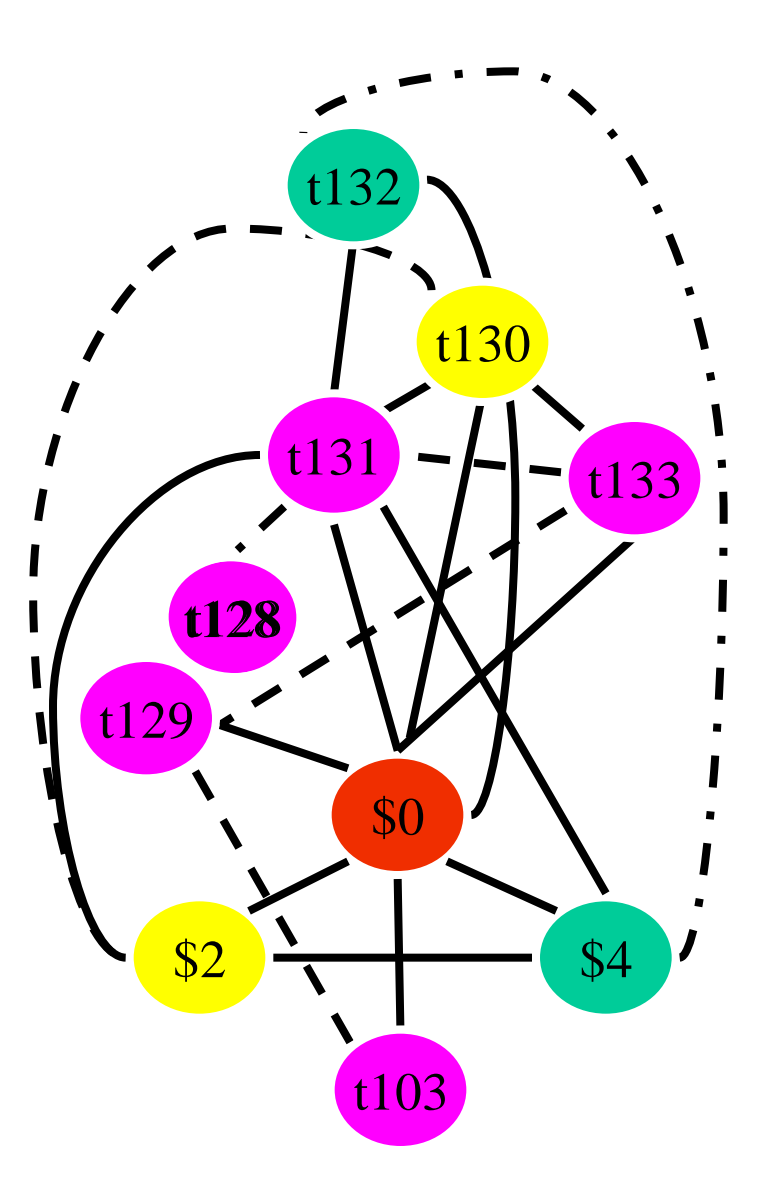

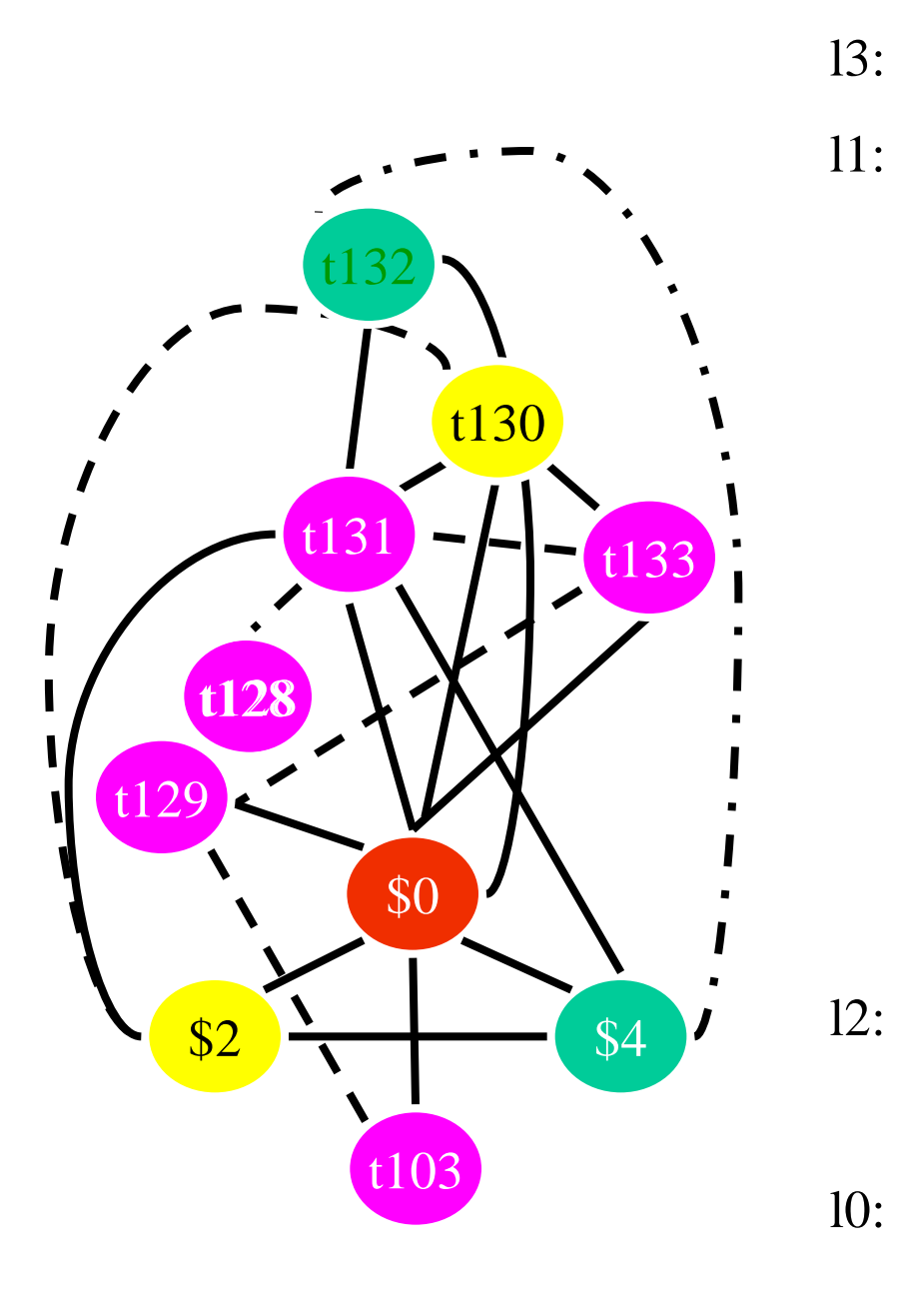

- beq t128 \$0 10
	- or t131 \$0 t128
		- addi t132, t128 -1
		- or \$4 \$0 t132
		- jal nfactor
		- or t130 \$0 \$2
		- or t133 \$0 t131
		- mult t133 t130
		- mflo t133
		- or t129 \$0 t133
	- or t103 \$0 t129
	- b lend
	- addi t129 \$0, 1

# Global Register Allocation Repeat Process

Construct the interference graph Color graph nodes with machine registers Adjacent nodes are not colored by the same register Spill a temporary into memory Until no more spill

# Constructing interference graphs (take 1)

- Compute liveness information at every statement
- Variables 'a' and 'b' interfere when there exists a control flow node n such that  $a', b' \in Lv[n]$

### A Simple Example

 $/* c * /$  $a := 0$  $LO:$  $/*$  ac  $*/$  $b := a + 1$  $L1$ :  $/*$  bc  $*/$  $c := c + b$  $/*$  bc  $*/$  $a := b * 2$  $/*$  ac  $*/$ if  $c < N$  goto L1  $/* c * /$ return c

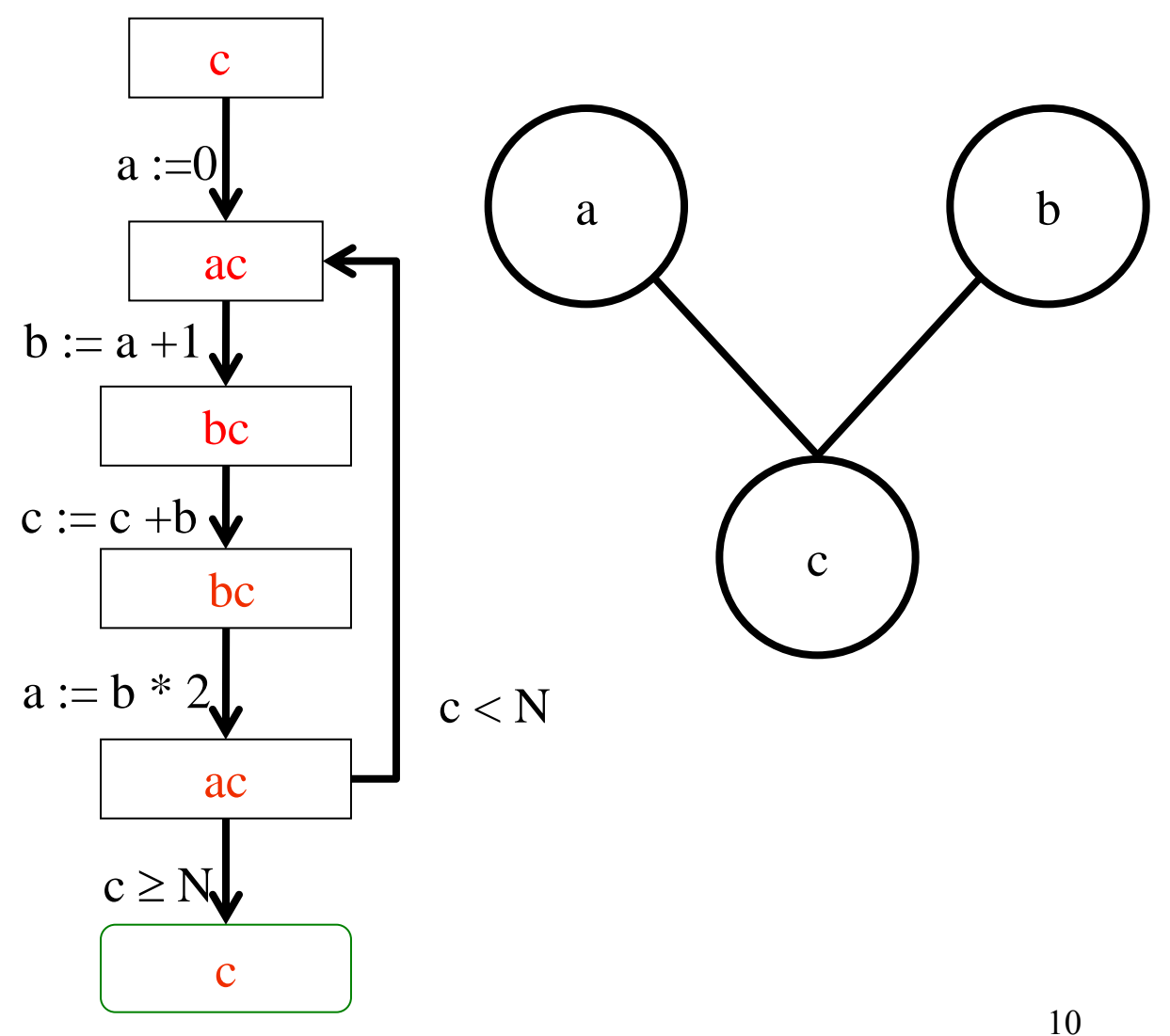

## Constructing interference graphs (take 2)

- Compute liveness information at every statement
- Variables 'a' and 'b' interfere when there exists a control flow edge (m, n) with an assignment a :=  $exp$  and 'b'  $\in Lv[n]$

## Constructing interference graphs (take 3)

- Compute liveness information at every statement
- Variables 'a' and 'b' interfere when there exists a control flow edge (m, n) with an assignment a := exp and  $b' \in Lv[n]$  and  $b' \neq exp$

beq t128, \$0, 10 /\* \$0, t128 \*/  $13:$ 

```
11:or t131, $0, t128 /* $0, t128, t131 */
         addi t132, t128, -1 /* $0, t131, t132 */
         or $4, $0, t132 /* $0, $4, t131 */
         jal nfactor /* $0, $2, t131 */or t130, $0, $2 /* $0, t130, t131 */
         or t133, $0, t131 /* $0, t130, t133 */
         mult t133, t130 /* $0, t133 */mflo t133 * $0, t133 */
         or t129, $0, t133 /* $0, t129 */
         or t103, $0, t129 /* $0, t103 */
12:
```
b lend  $/*$  \$0, t103  $*/$ 

addi t129, \$0, 1  $\frac{*}{0}$  \$0, t129  $\frac{*}{1}$  $10:$  $\frac{\times}{}$  \$0, t129  $\frac{\cdot}{\sqrt{2}}$  $b12$ 

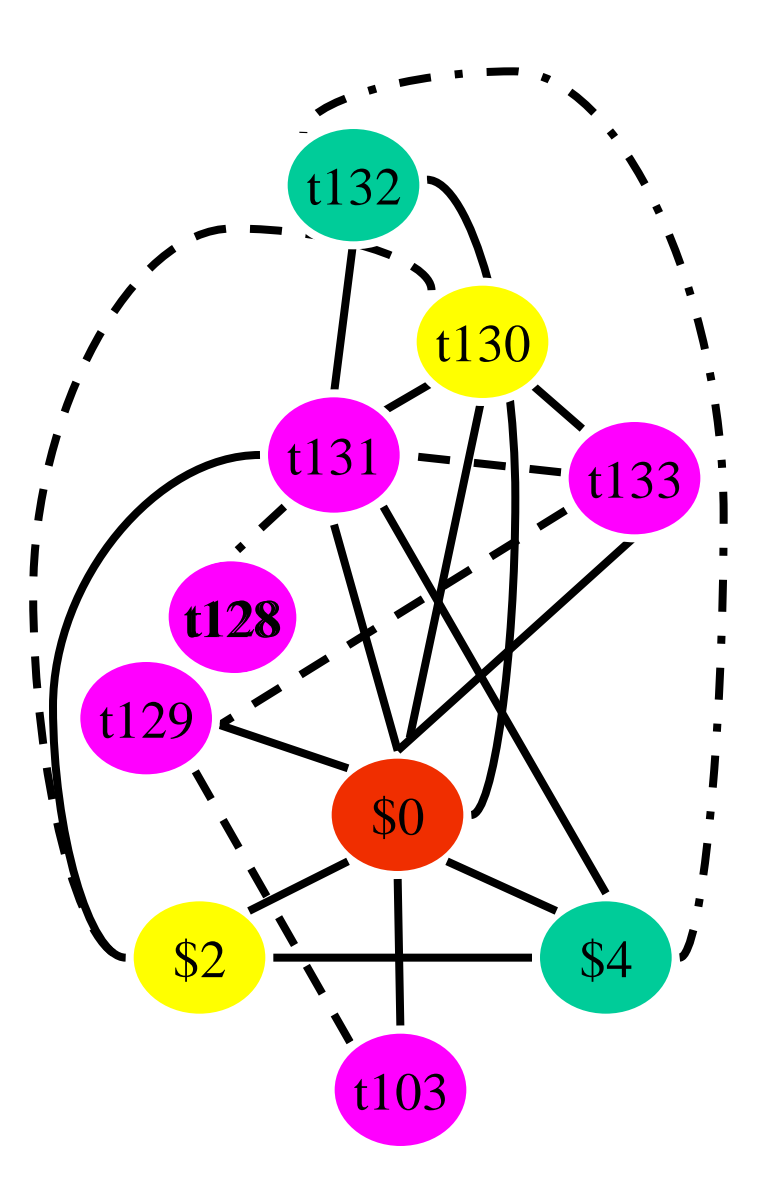

## Challenges

- The Coloring problem is computationally hard
- The number of machine registers may be small
- Avoid too many MOVEs
- Handle "pre-colored" nodes

# Theorem [Kempe 1879]

- Assume:
	- $-$  An undirected graph  $G(V, E)$
	- A node  $v \in V$  with less than K neighbors
	- $G \{v\}$  is K colorable
- Then, G is K colorable

# Coloring by Simplification [Kempe 1879]

#### • K

- the number of machine registers
- $G(V, E)$ 
	- the interference graph
- Consider a node  $v \in V$  with less than K neighbors:
	- Color G v in K colors
	- Color v in a color different than its (colored) neighbors

### Graph Coloring by Simplification

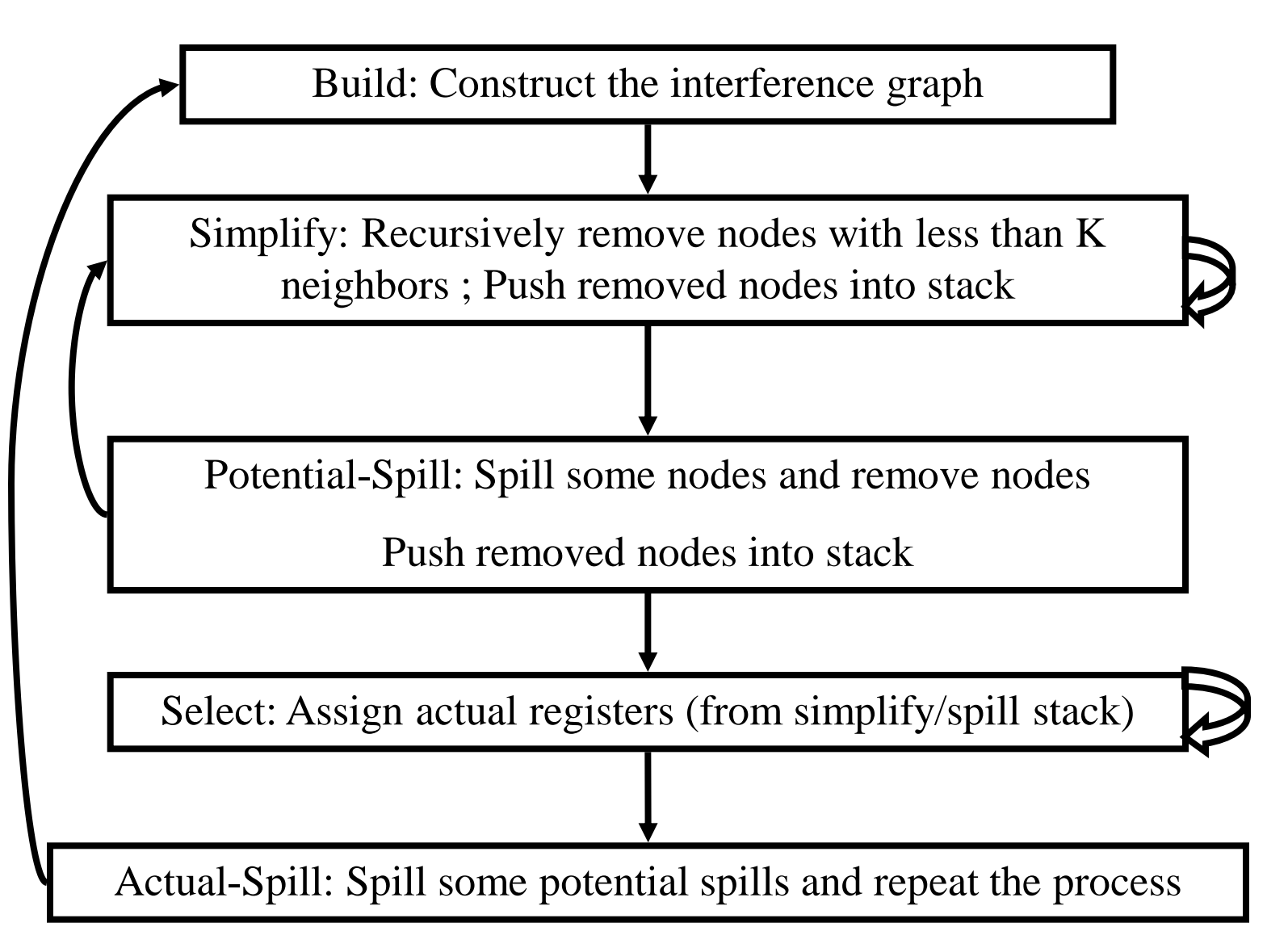

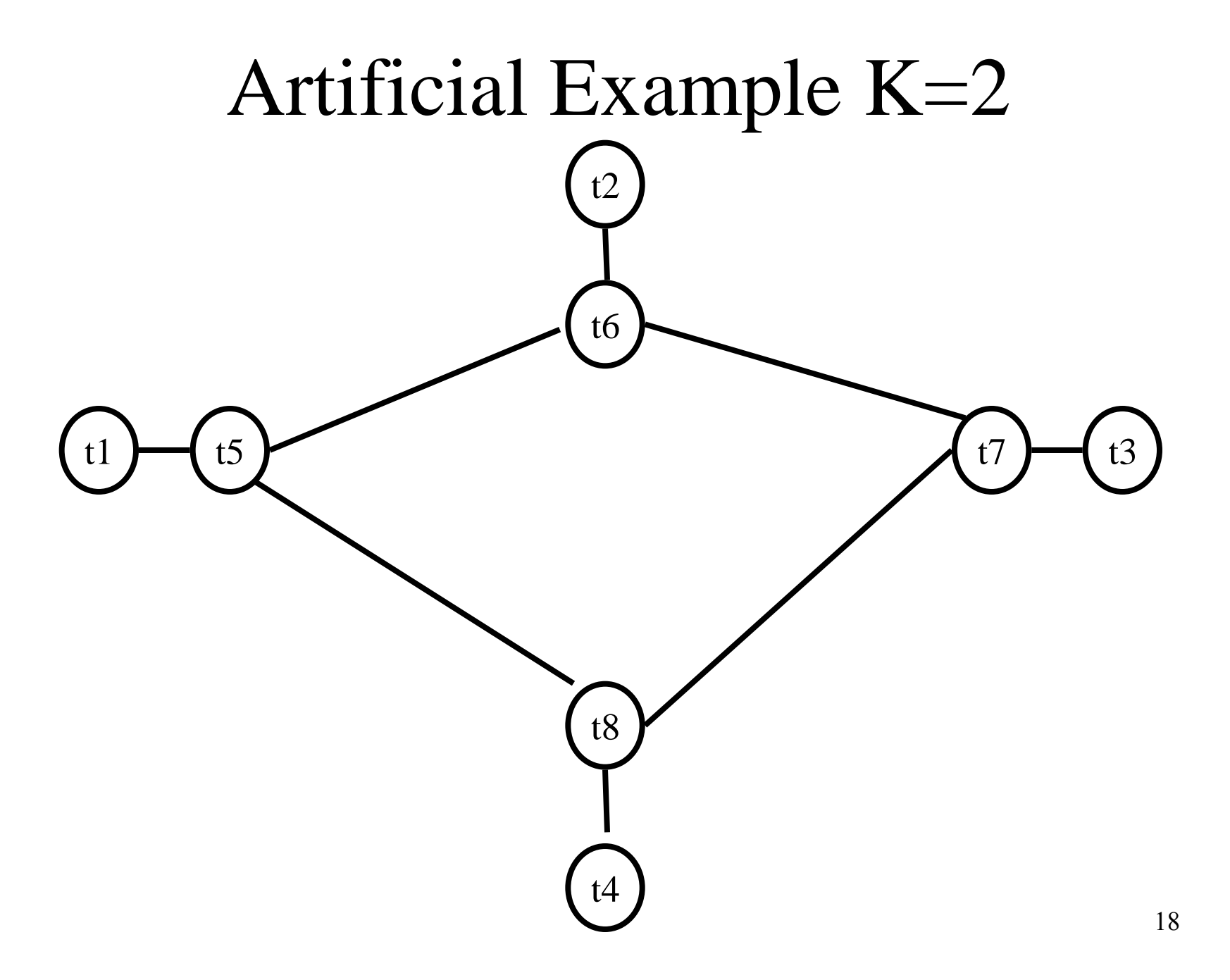

## Coalescing

- MOVs can be removed if the source and the target share the same register
- The source and the target of the move can be merged into a single node (unifying the sets of neighbors)
- May require more registers
- Conservative Coalescing
	- Merge nodes only if the resulting node has fewer than K neighbors with degree  $\geq K$  (in the resulting graph)

## Constrained Moves

- A instruction  $T \leftarrow S$  is constrained
	- if S and T interfere
- May happen after coalescing

 $X \leftarrow Y$  /\* X, Y, Z \*/

 $Y \leftarrow Z$ 

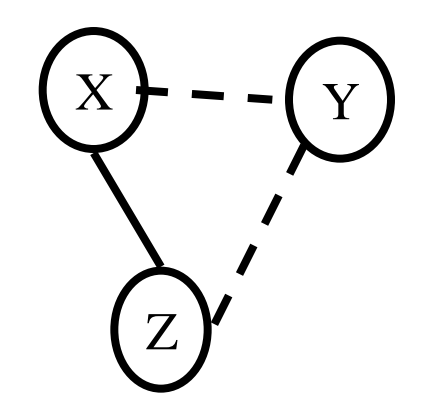

• Constrained MOVs are not coalesced

### Graph Coloring with Coalescing

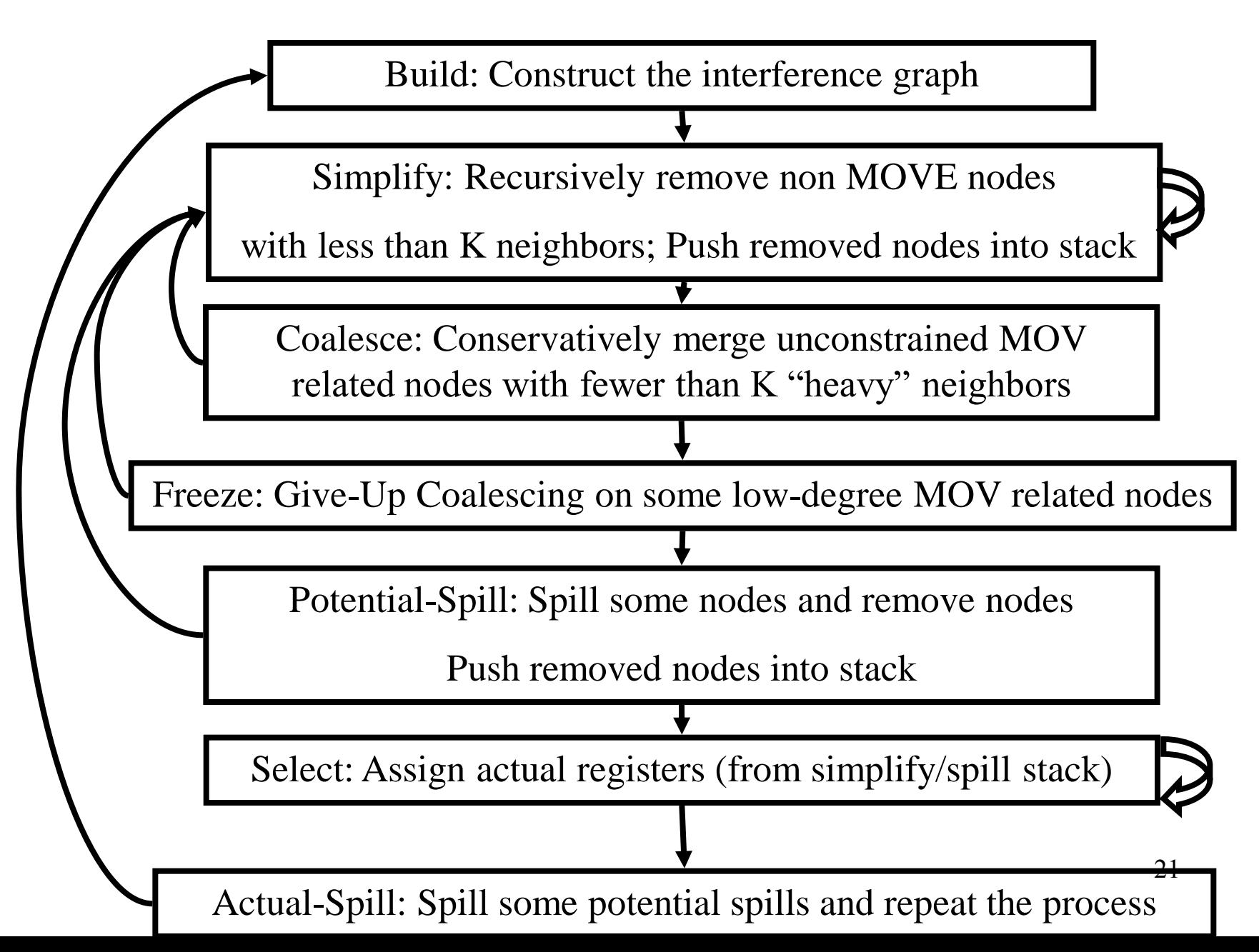

# Spilling

- Many heuristics exist
	- Maximal degree
	- Live-ranges
	- Number of uses in loops
- The whole process need to be repeated after an actual spill

## Pre-Colored Nodes

- Some registers in the intermediate language are pre-colored:
	- correspond to real registers (stack-pointer, frame-pointer, parameters, )
- Cannot be Simplified, Coalesced, or Spilled (infinite degree)
- Interfered with each other
- But normal temporaries can be coalesced into precolored registers
- Register allocation is completed when all the nodes are pre-colored

## Caller-Save and Callee-Save Registers

- callee-save-registers (MIPS 16-23)
	- Saved by the callee when modified
	- Values are automatically preserved across calls
- caller-save-registers
	- Saved by the caller when needed
	- Values are not automatically preserved
- Usually the architecture defines caller-save and callee-save registers
	- Separate compilation
	- Interoperability between code produced by different compilers/languages
- But compilers can decide when to use caller/callee registers 24

### Caller-Save vs. Callee-Save Registers

}

int foo(int a)  $\{$ int  $b=a+1$ ; f1();  $g1(b);$ return $(b+2)$ ;

}

void bar (int y) { int  $x=y+1$ ;  $f2(y);$ g2(2);

### Saving Callee-Save Registers

enter:  $def(r_7)$ 

…

## enter:  $def(r_7)$  $t_{231} \leftarrow r_7$

…

exit:  $use(r_7)$  $r_7 \leftarrow t_{231}$ exit:  $use(r_7)$ 

enter:

loop:

- $c := r3$  $a := r1$   $r3$  callee-save  $b := r2$  $d := 0$  $e := a$  $d := d+b$  $e := e-1$  if e>0 goto loop r1, r2 caller save
	- $r1 := d$  $r3 := c$ return  $/* r1,r3 */$

### Graph Coloring with Coalescing

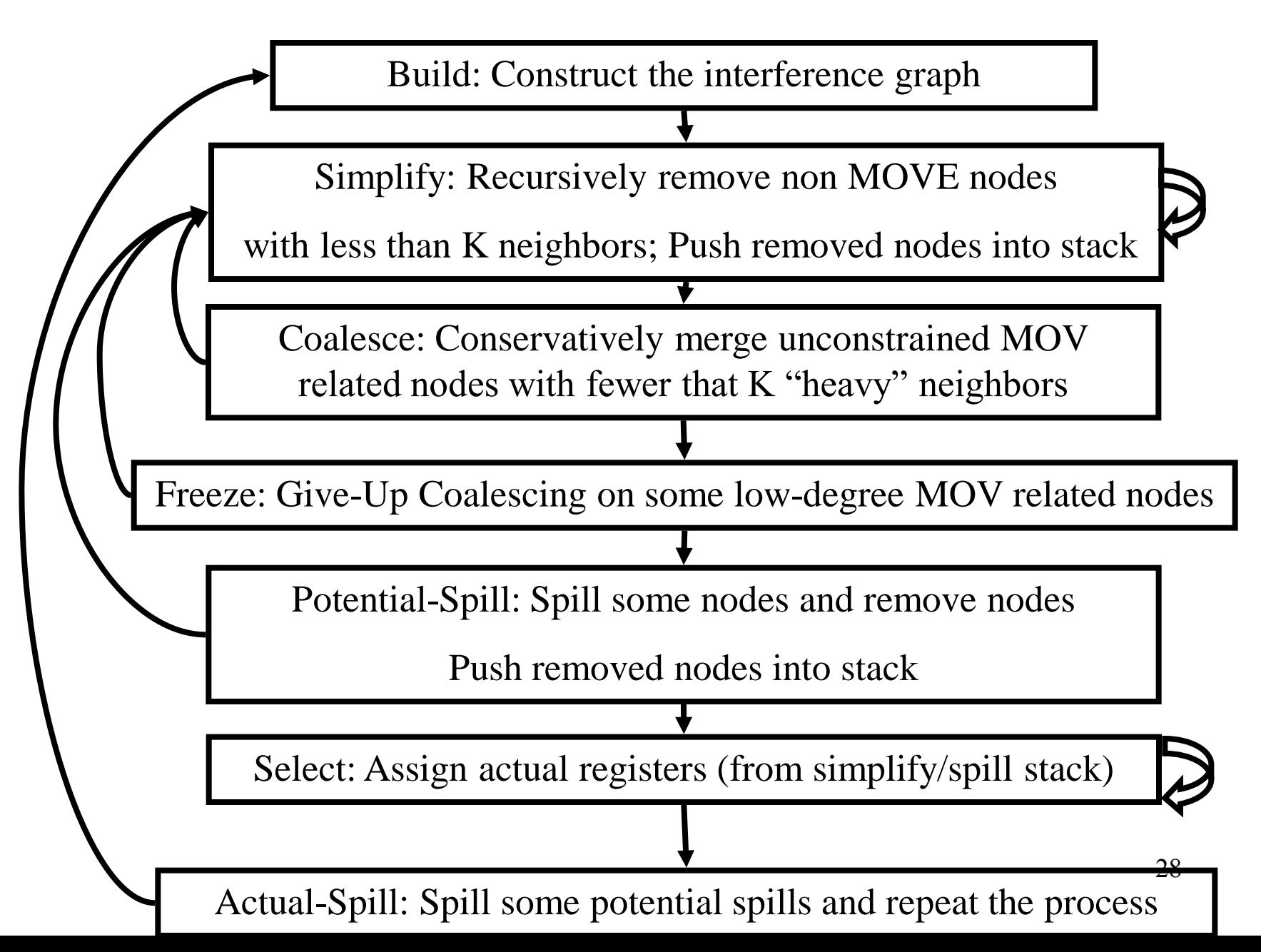

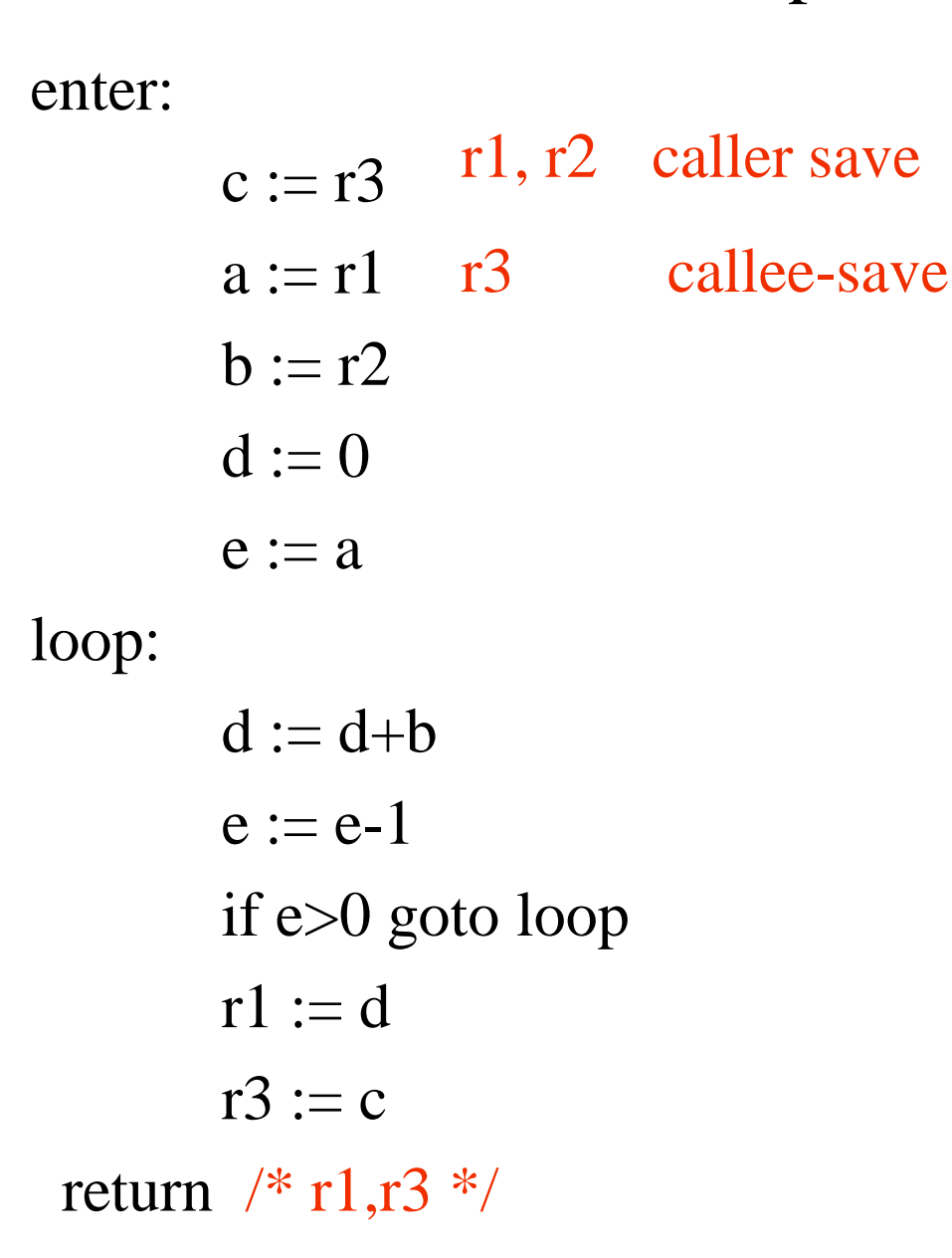

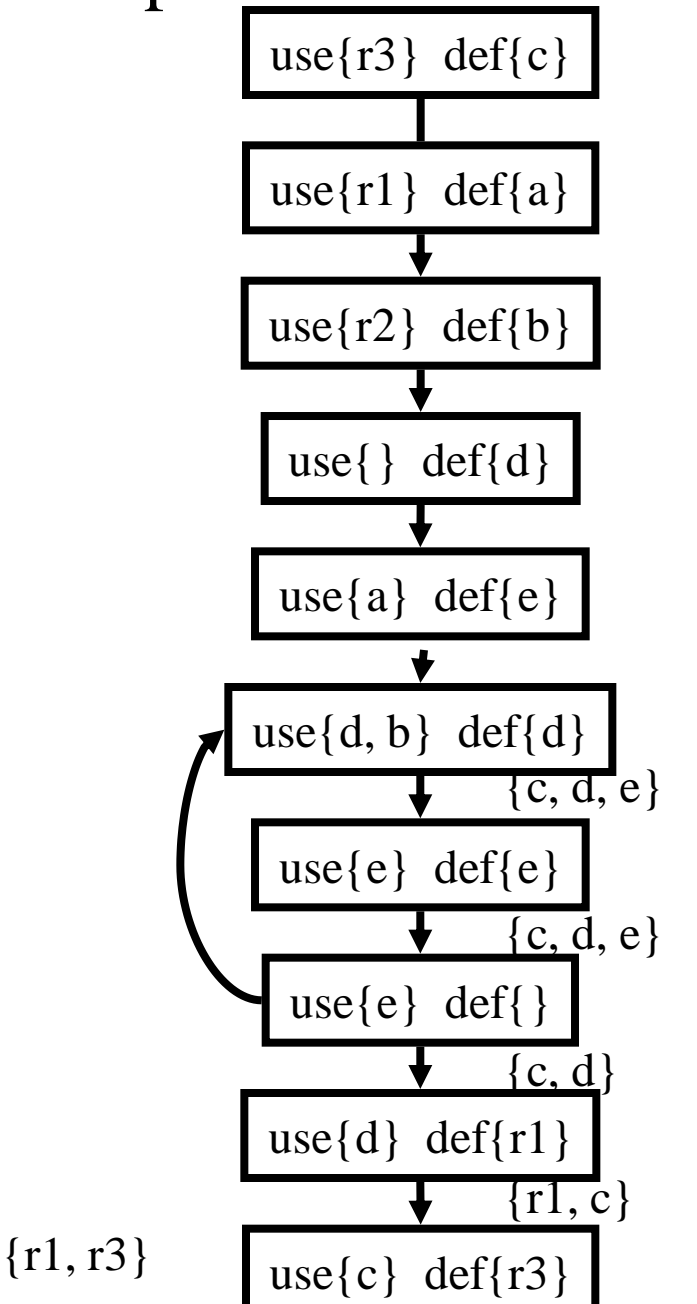

29

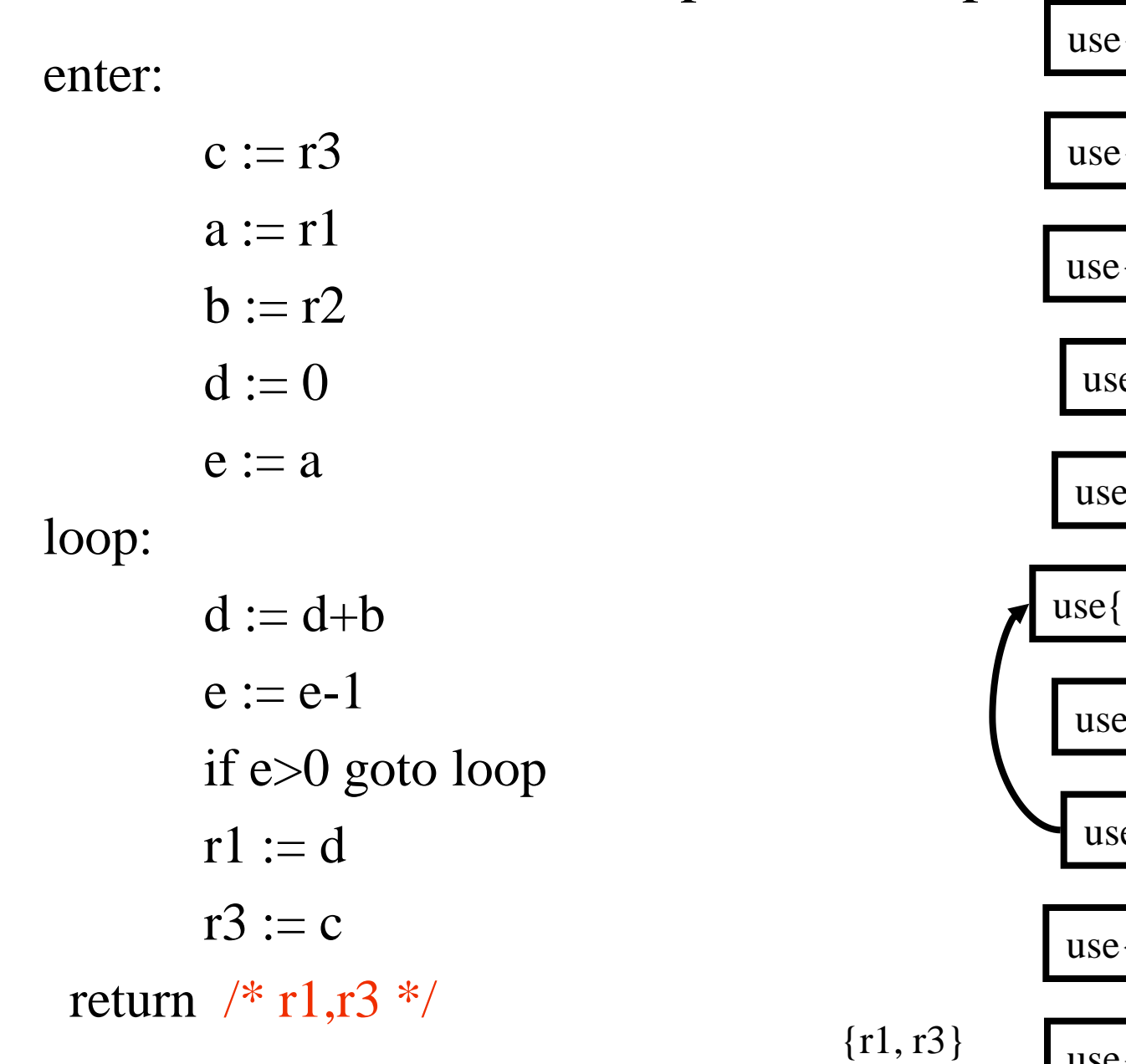

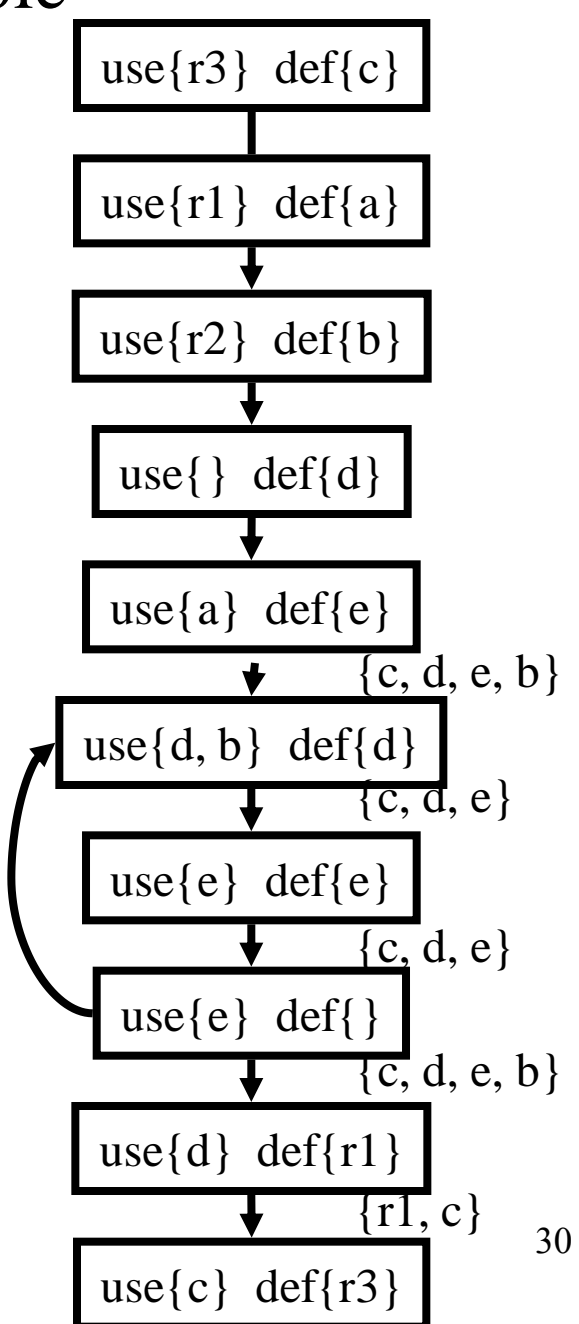

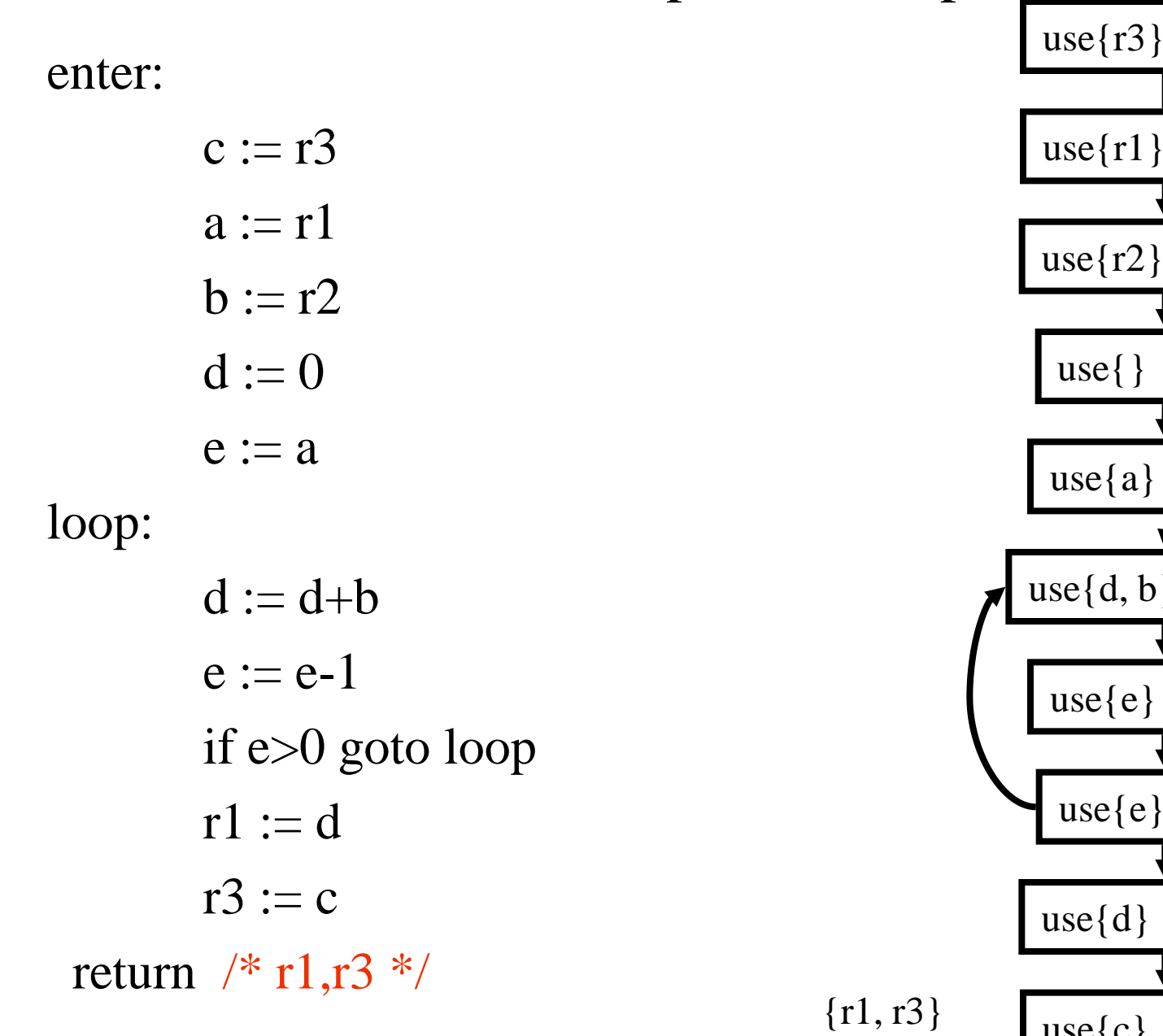

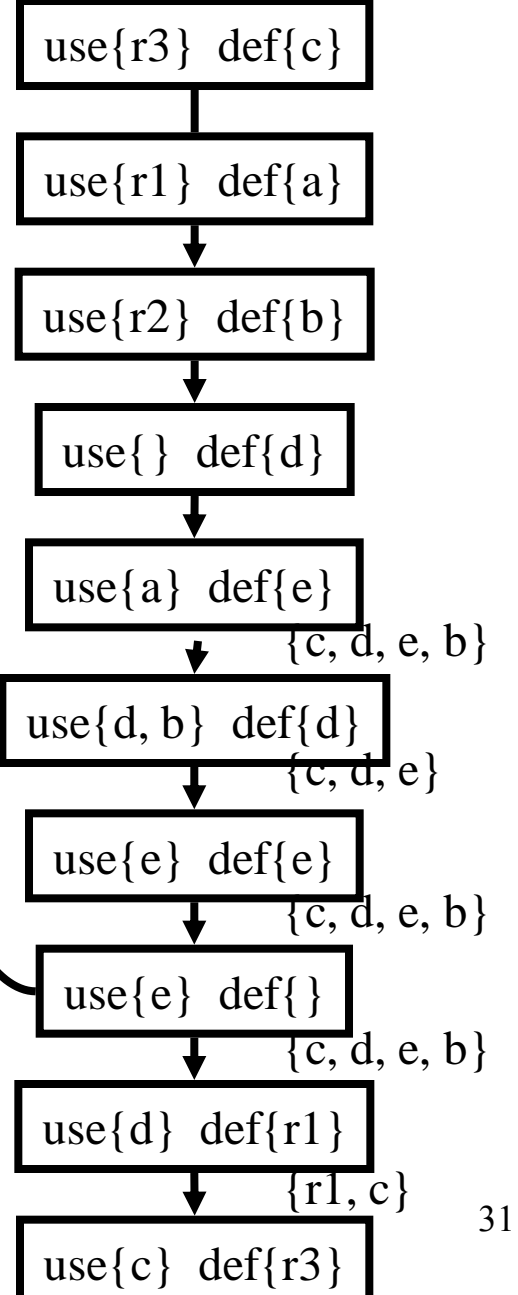

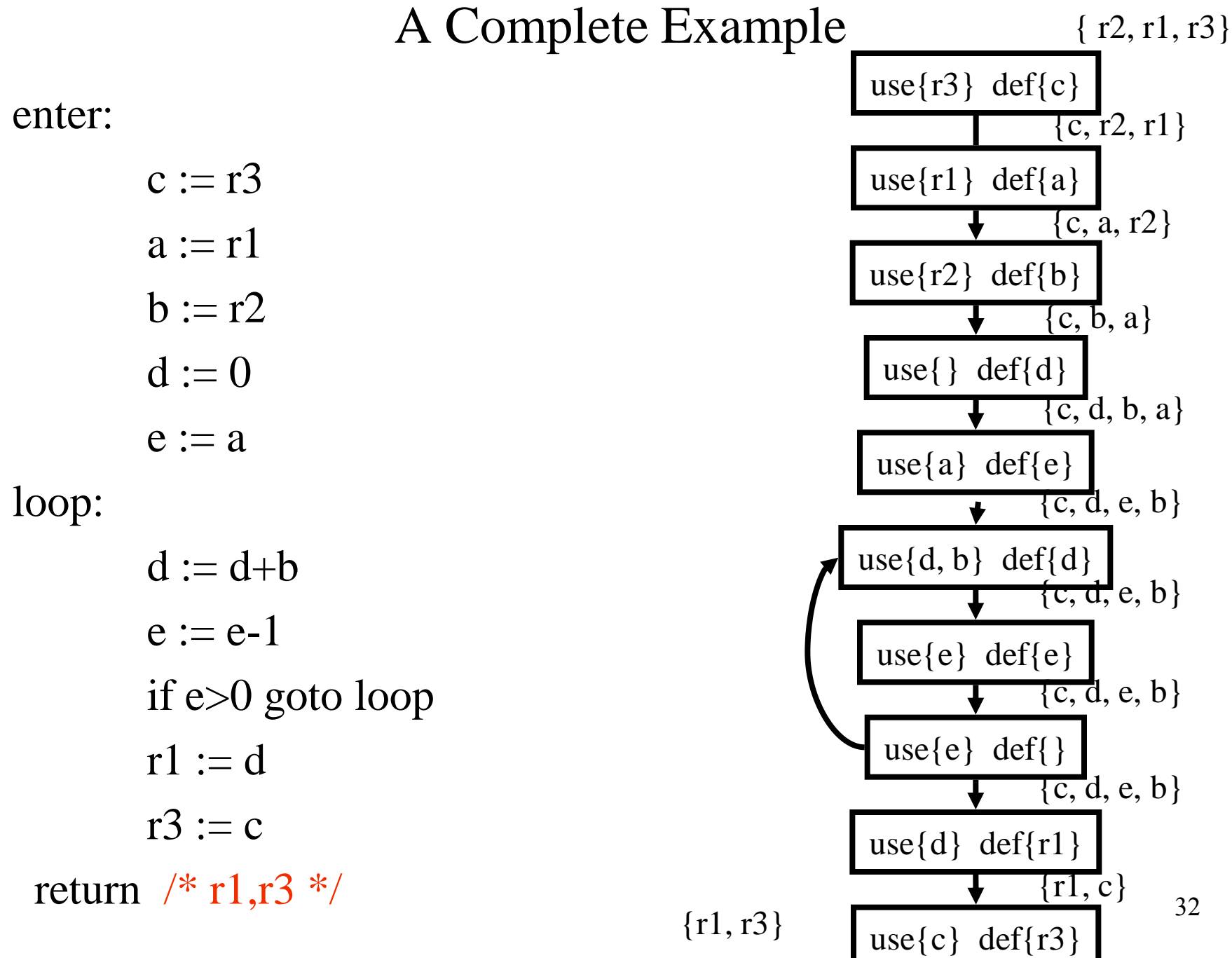

#### Live Variables Results

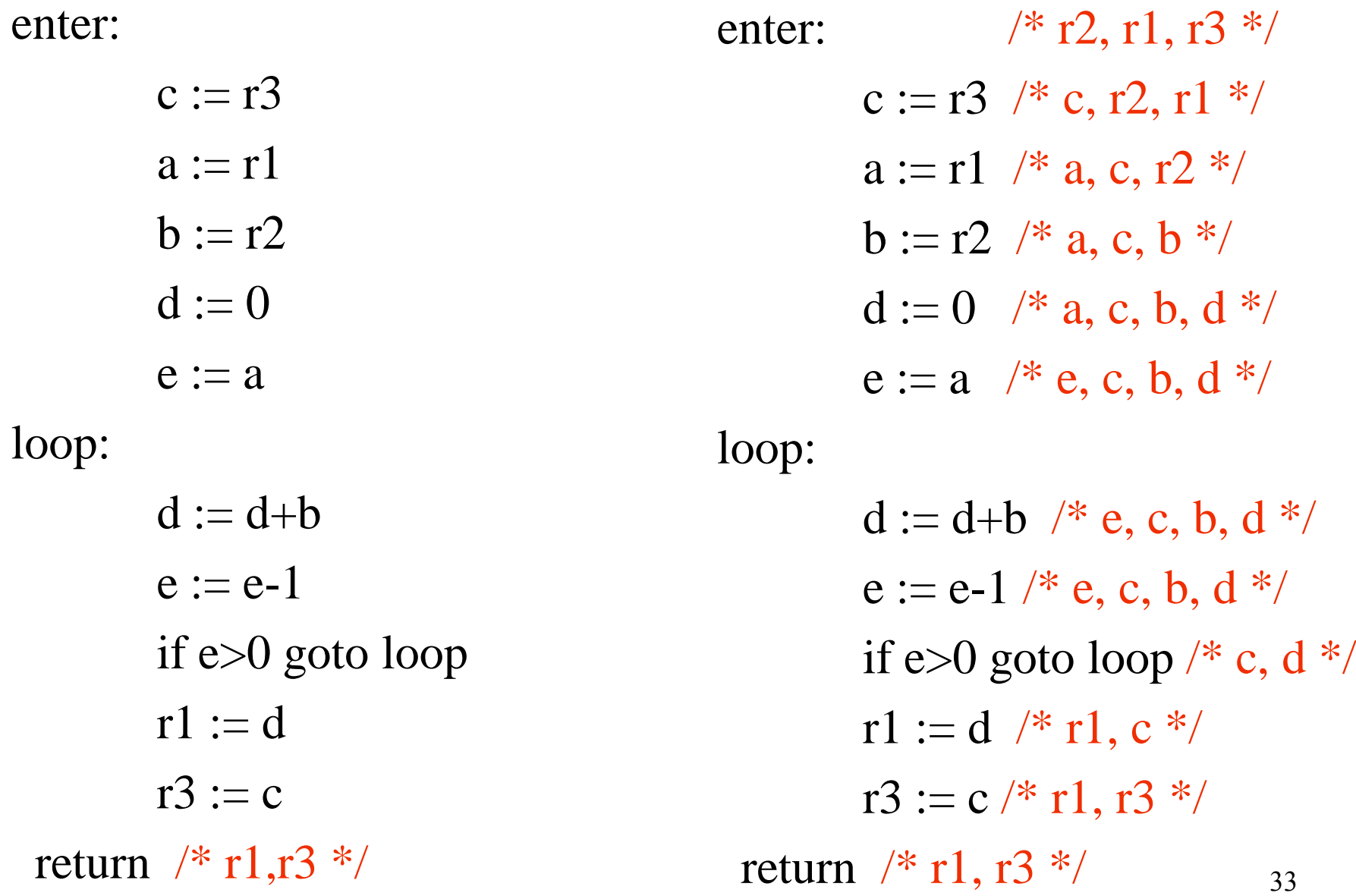

enter

\n
$$
\begin{array}{ll}\n \text{# r2, r1, r3} \\
 & \text{ } < \\
 \text{ } & \text{ } < \\
 \text{ } & \text{ } & \text{ } & \text{ } & \\
 \text{ } & \text{ } & \text{ } & \text{ } & \\
 \text{ } & \text{ } & \text{ } & \text{ } & \\
 \text{ } & \text{ } & \text{ } & \text{ } & \\
 \text{ } & \text{ } & \text{ } & \text{ } & \\
 \text{ } & \text{ } & \text{ } & \text{ } & \\
 \text{ } & \text{ } & \text{ } & \text{ } & \\
 \text{ } & \text{ } & \text{ } & \text{ } & \\
 \text{ } & \text{ } & \text{ } & \text{ } & \\
 \text{ } & \text{ } & \text{ } & \text{ } & \\
 \text{ } & \text{ } & \text{ } & \text{ } & \\
 \text{ } & \text{ } & \text{ } & \text{ } & \\
 \text{ } & \text{ } & \text{ } & \text{ } & \\
 \text{ } & \text{ } & \text{ } & \text{ } & \\
 \text{ } & \text{ } & \text{ } & \text{ } & \\
 \text{ } & \text{ } & \text{ } & \text{ } & \\
 \text{ } & \text{ } & \text{ } & \text{ } & \\
 \text{ } & \text{ } & \text{ } & \text{ } & \\
 \text{ } & \text{ } & \text{ } & \text{ } & \\
 \text{ } & \text{ } & \text{ } & \text{ } & \\
 \text{ } & \text{ } & \text{ } & \text{ } & \\
 \text{ } & \text{ } & \text{ } & \text{ } & \\
 \text{ } & \text{ } & \text{ } & \text{ } & \\
 \text{ } & \text{ } & \text{ } & \text{ } & \\
 \text{ } & \text
$$

loop:

 $d := d+b$  /\* e, c, b, d \*/  $e := e-1 \nmid^* e, c, b, d *$ if e>0 goto loop /\* c, d \*/  $r1 := d \nvert / r1, c \nvert /$  $r3 := c \nmid *r1, r3 *r$ return  $/* r1,r3 */$  34

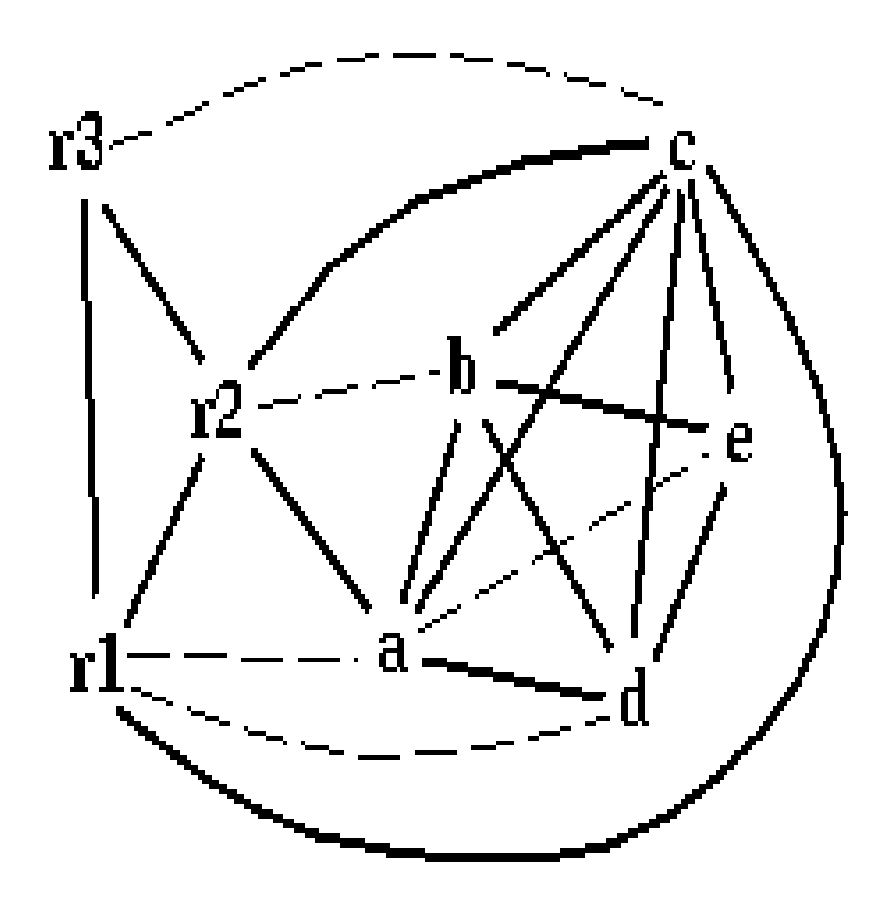

#### spill priority =  $(uo + 10 vi)/deg$

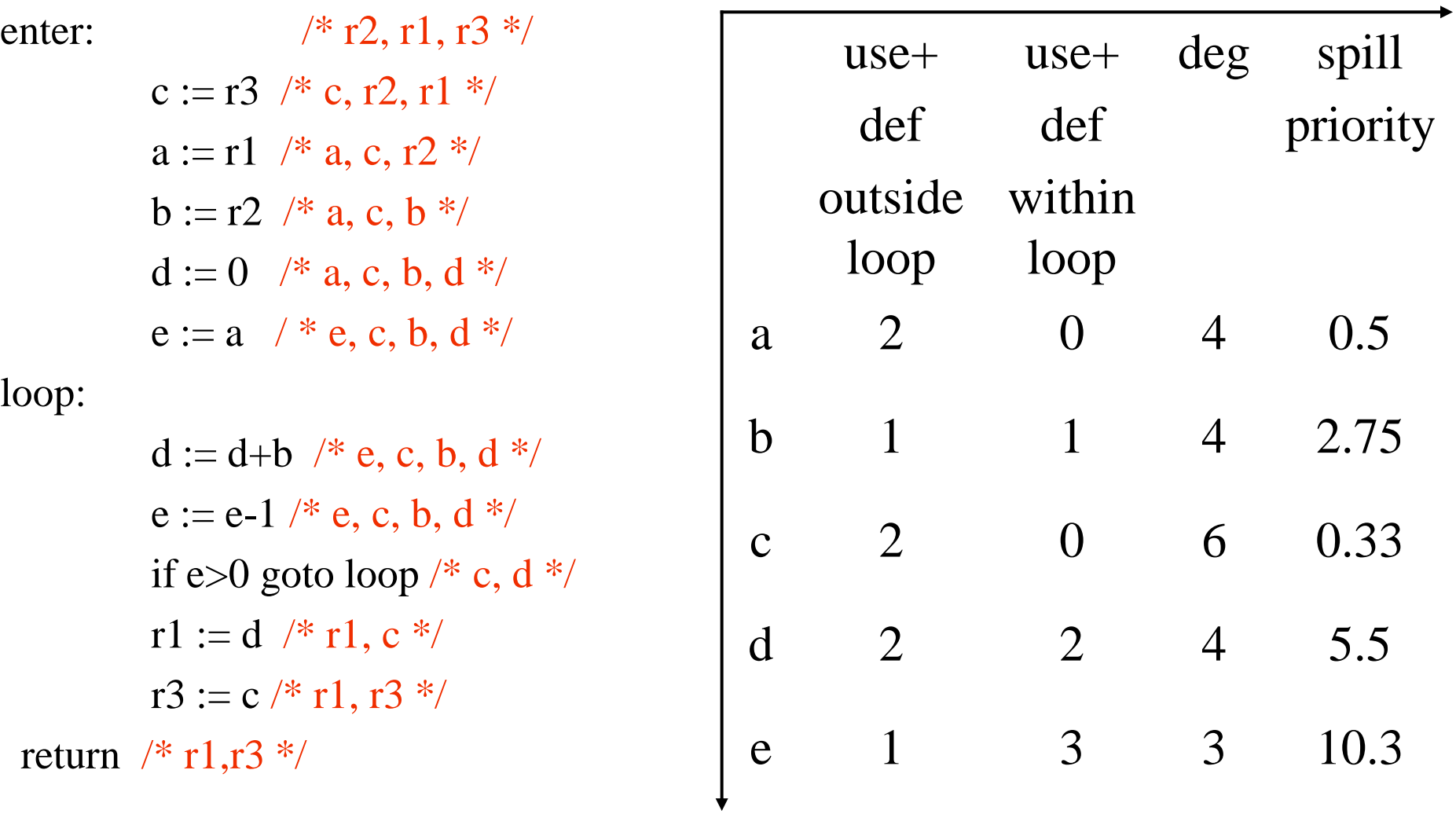

### Spill C

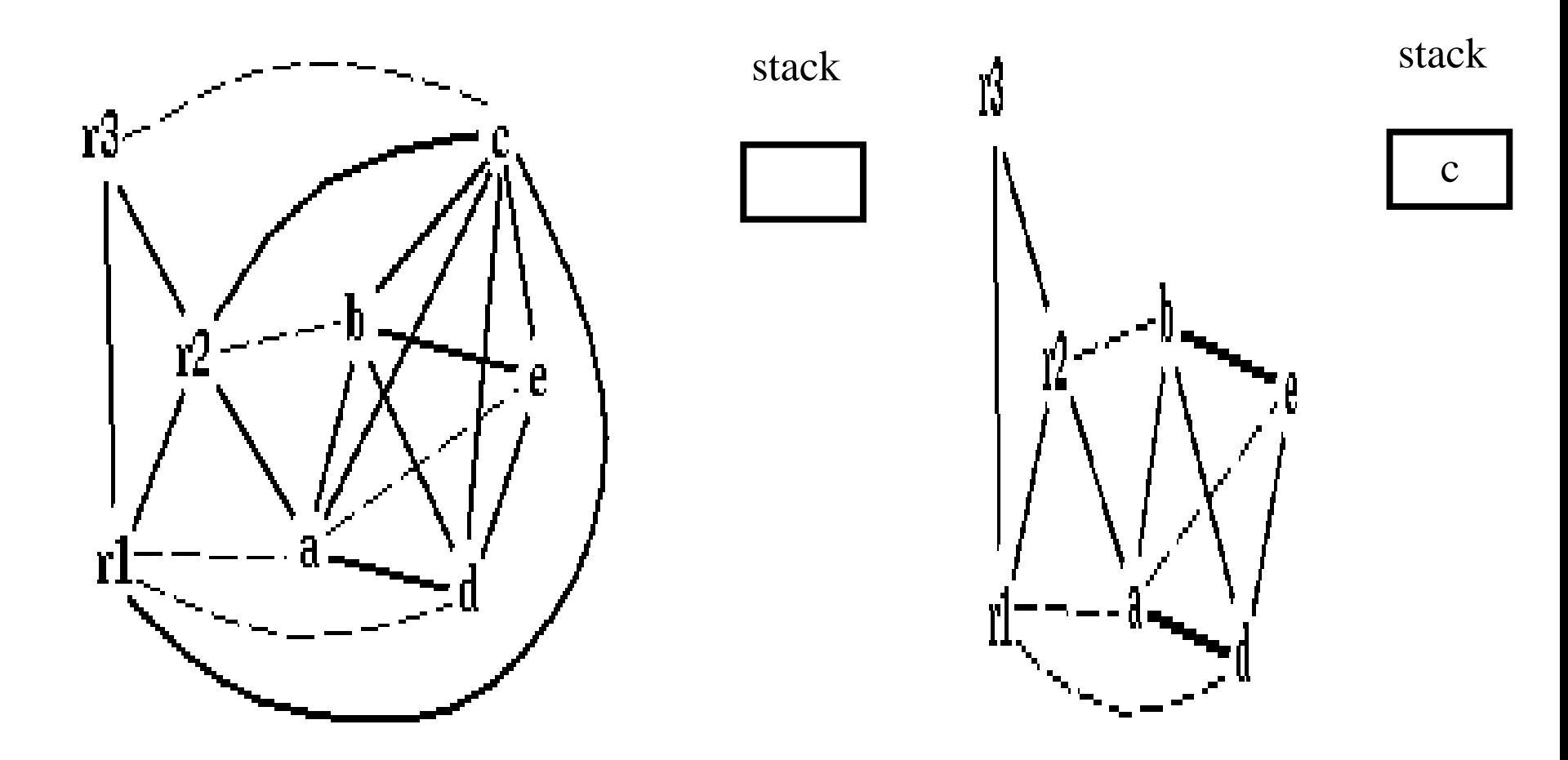

#### Coalescing  $a+e$

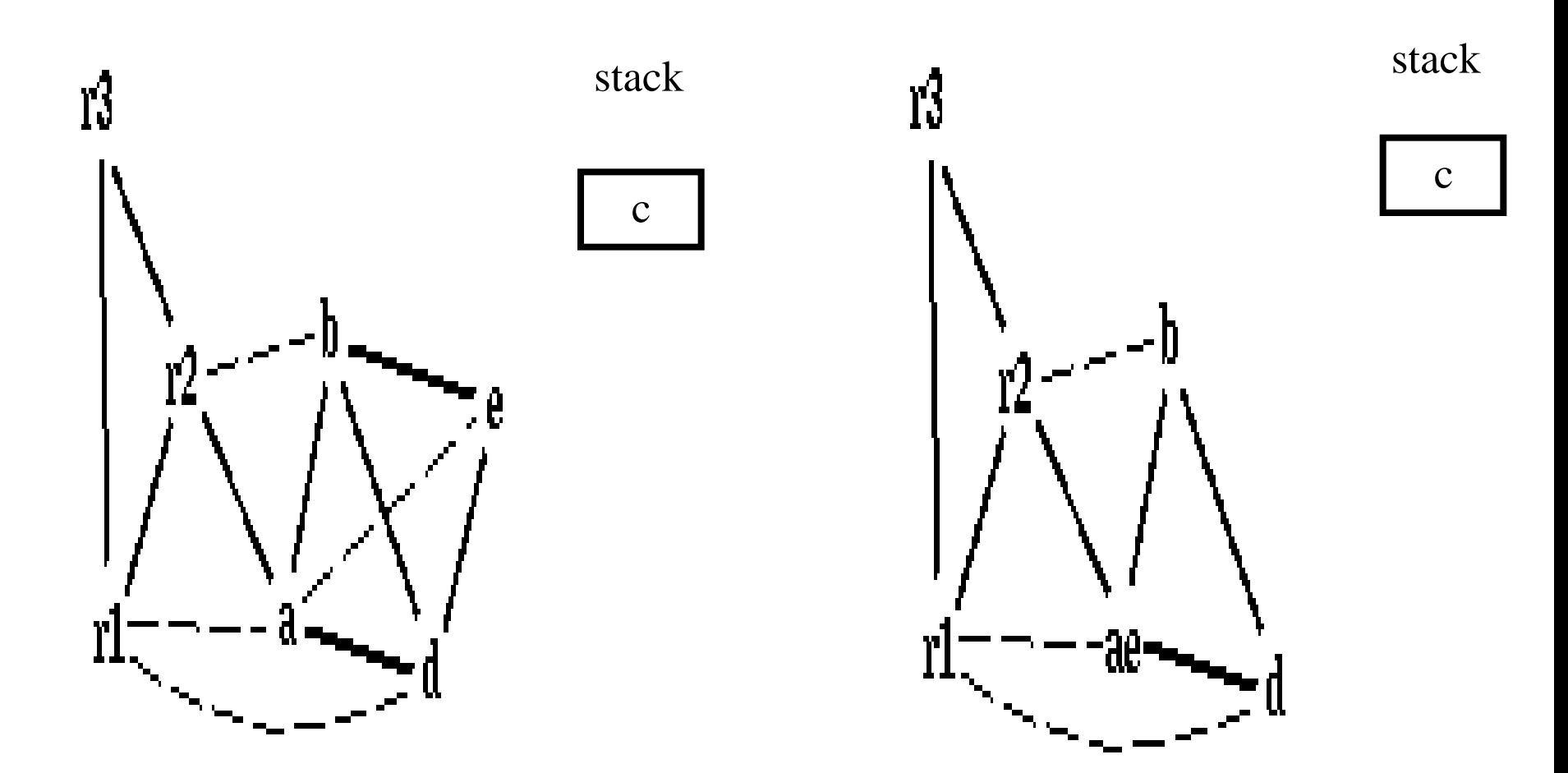

#### Coalescing *b*+*r2*

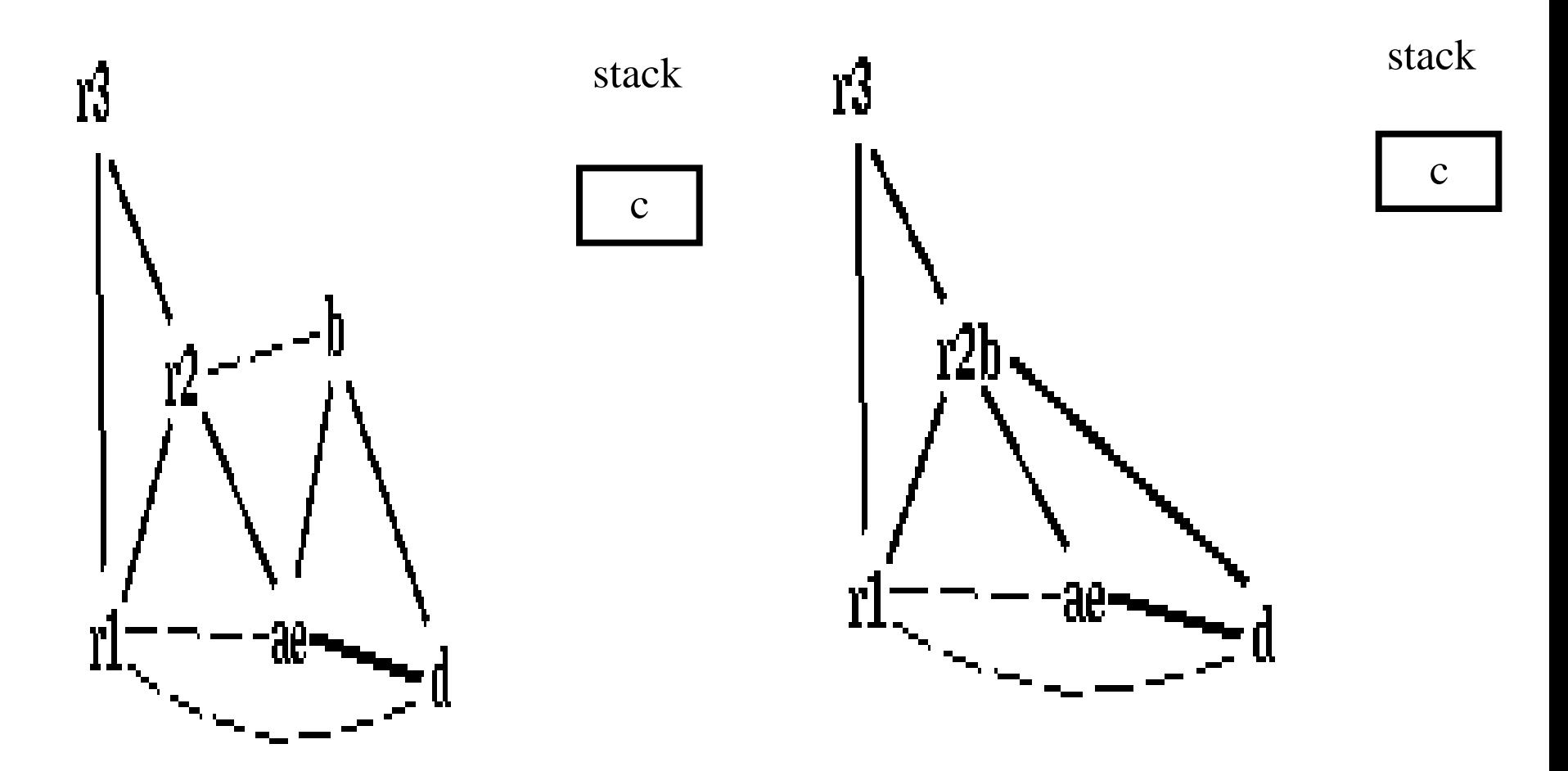

#### Coalescing  $ae+r1$

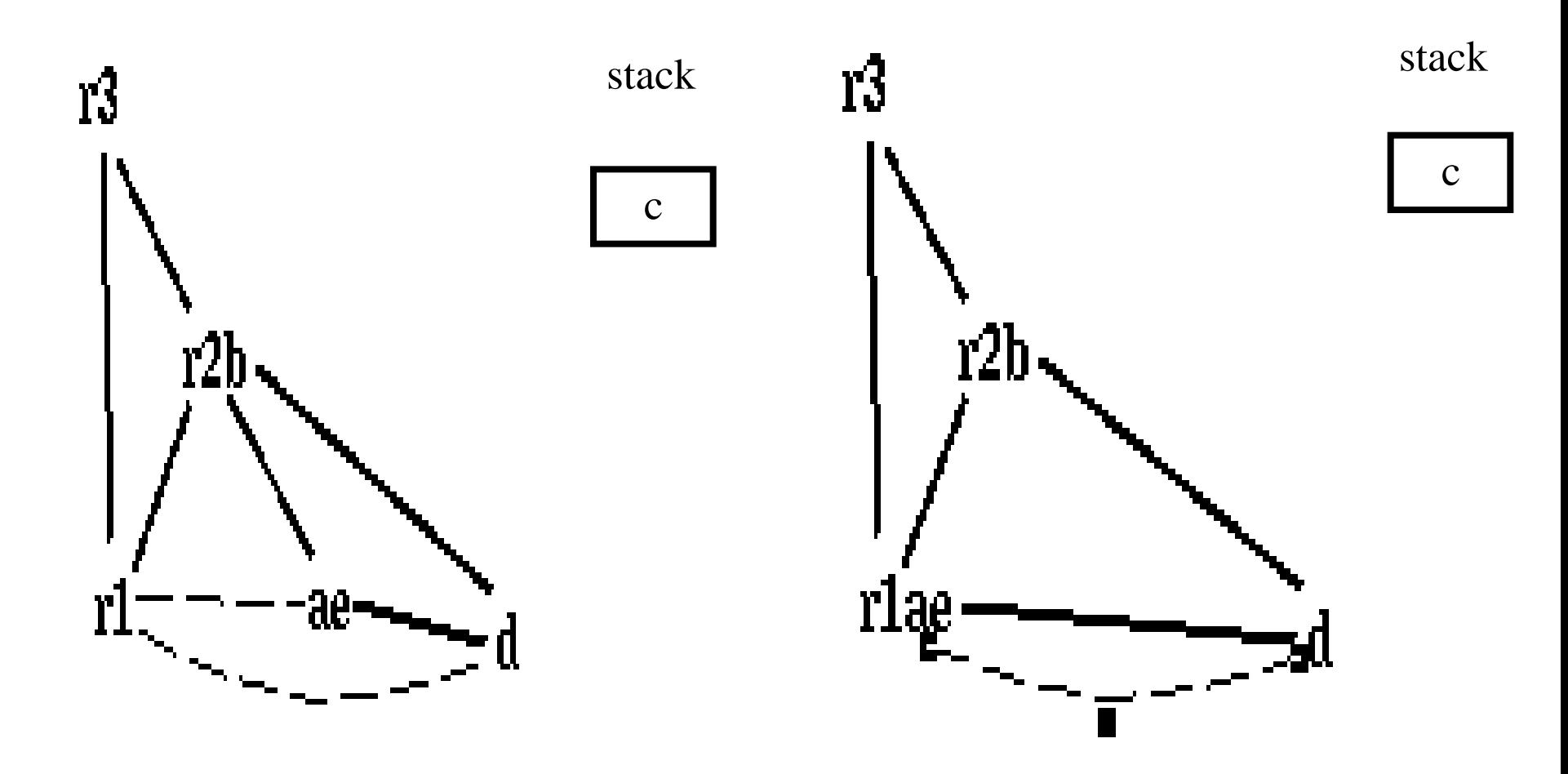

rlae and d are constrained

### Simplifying *d*

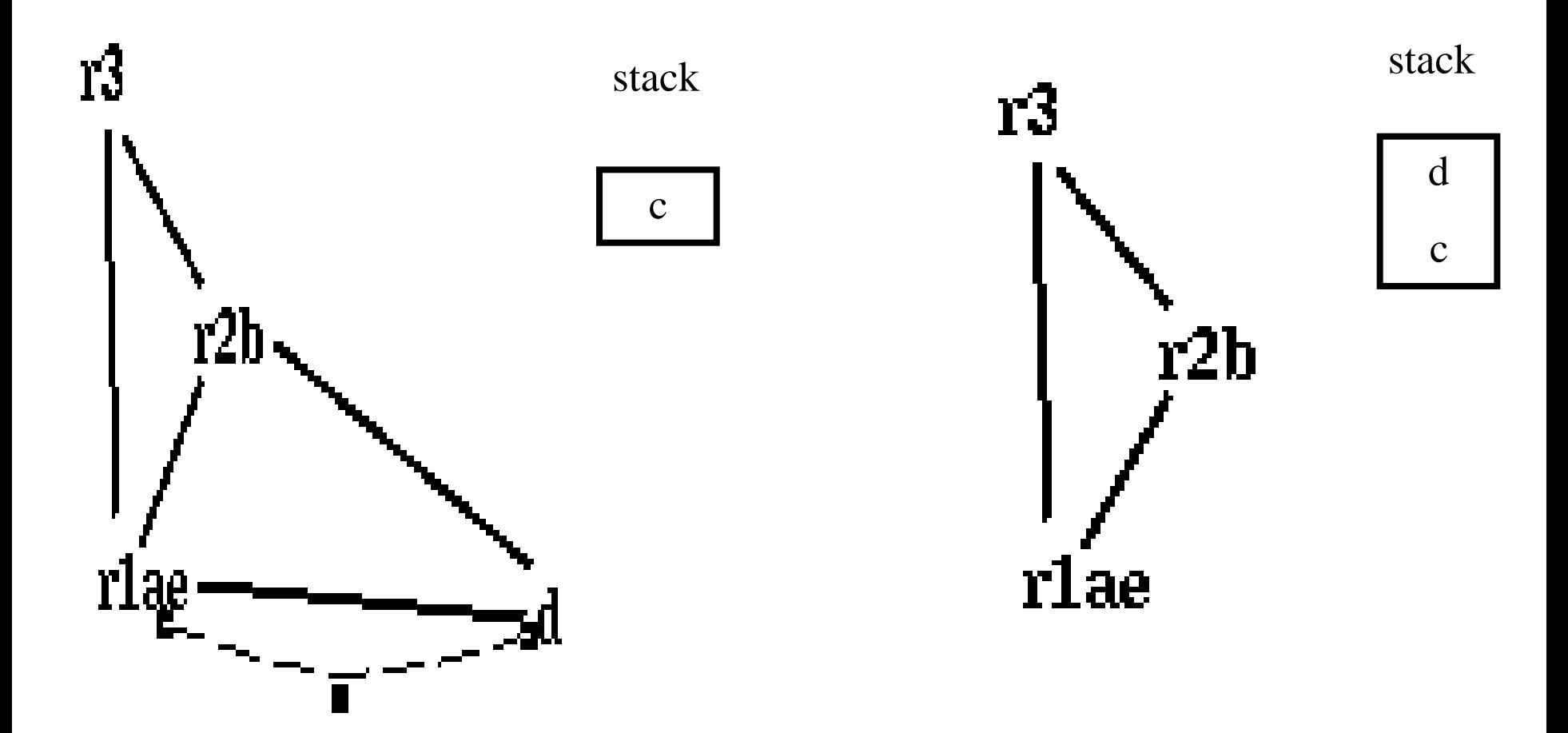

#### Pop *d*

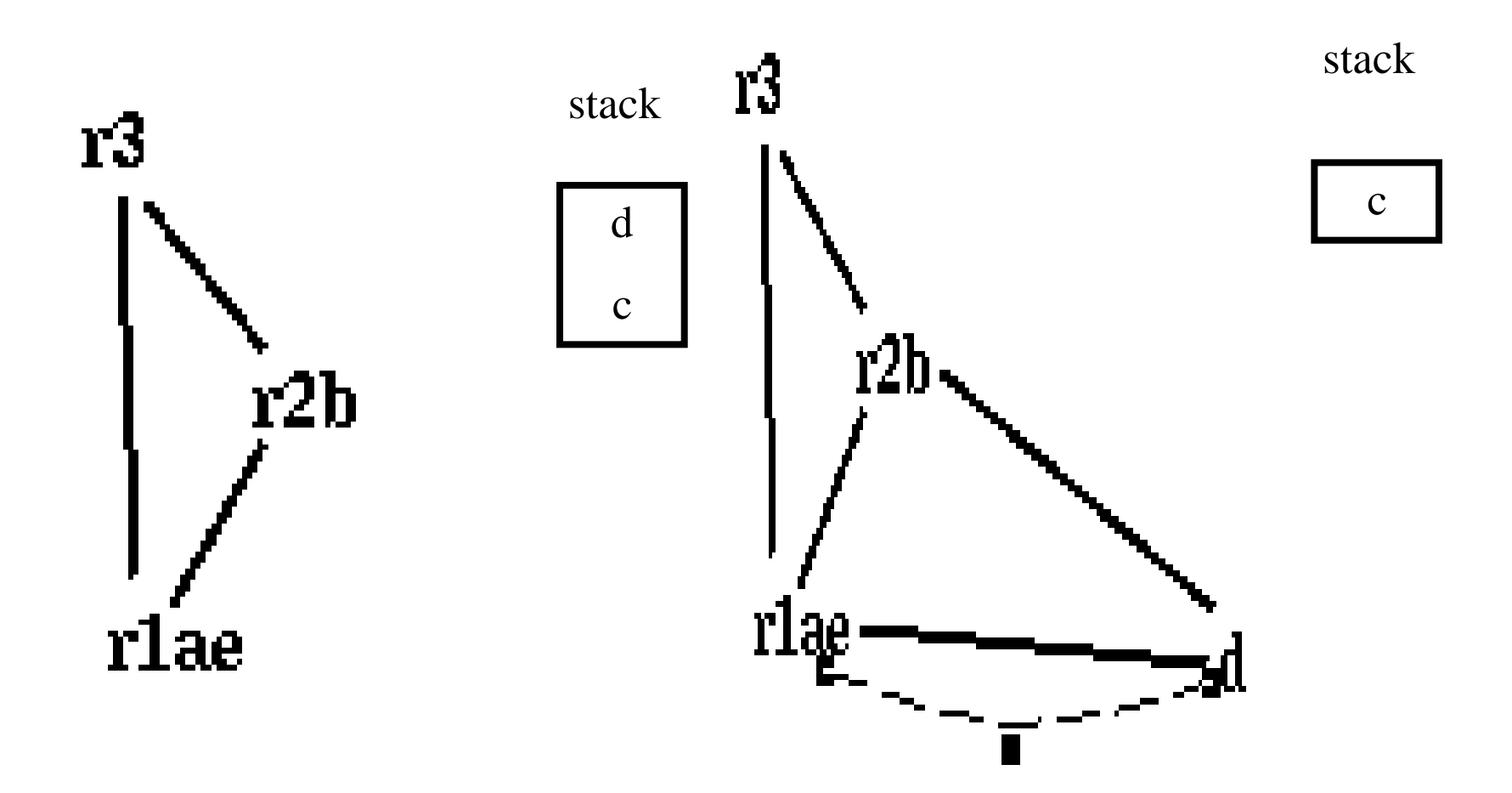

d is assigned to  $r3 \t\t 41$ 

#### Pop  $c$

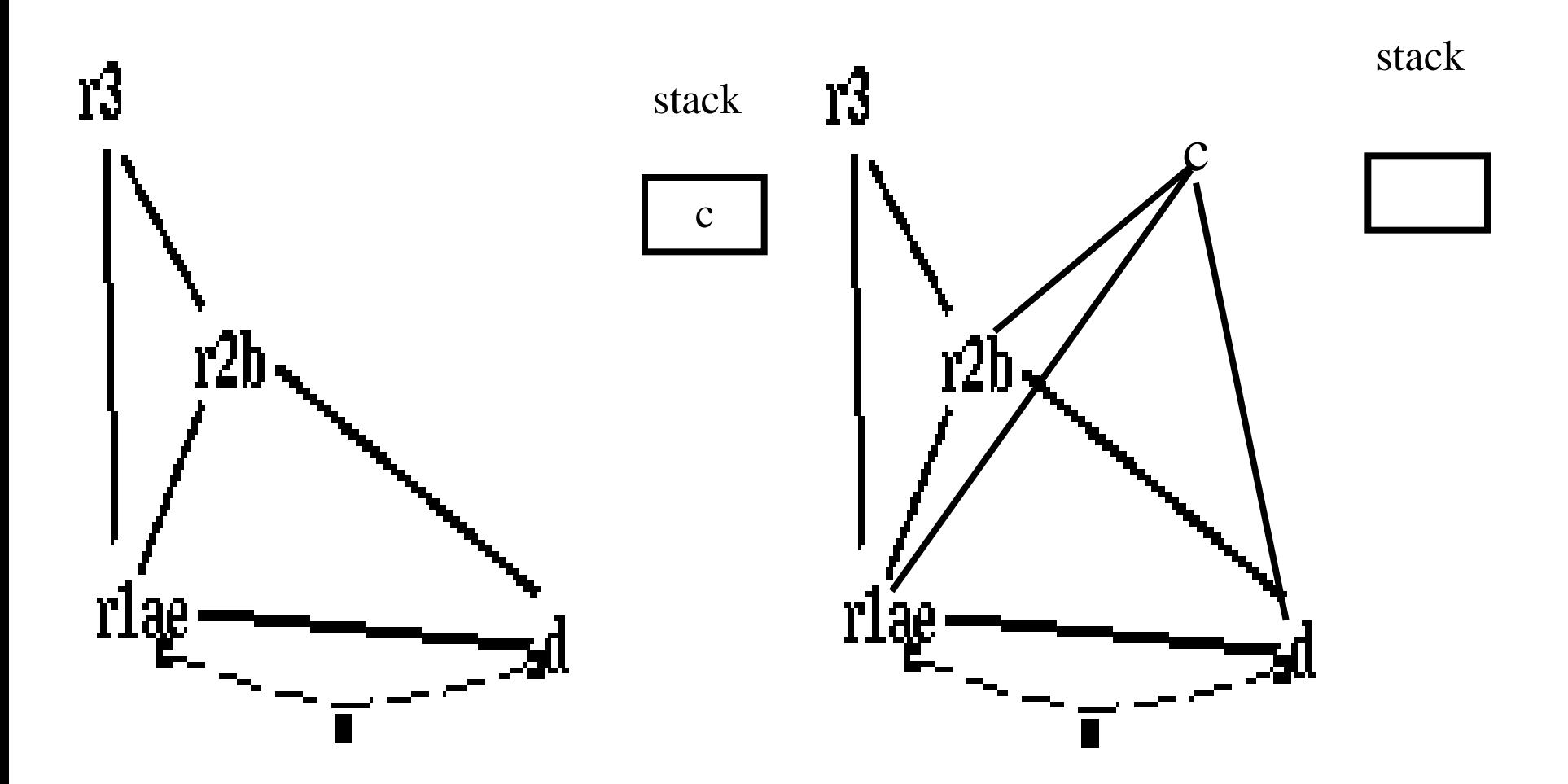

actual spill!

loop:

enter:  $/* r2, r1, r3 */$  enter:  $c := r3 \neq c, r2, r1 \neq$  $a := r1 \neq a, c, r2 \neq 0$  $b := r2 \sqrt{*} a, c, b *$  $d := 0 \quad (* a, c, b, d*)$  $e := a \neq e, c, b, d \neq b$ 

 $d := d+b$  /\* e, c, b,  $d *$ / loop:  $e := e-1 \nightharpoonup^* e, c, b, d \nightharpoonup$ if e>0 goto loop /\* c,  $d \times$  $r1 := d \sqrt{r} r1, c \sqrt{r}$  $r3 := c \nightharpoonup r1$ ,  $r3 \nightharpoonup$ return  $/* r1,r3 */$ 

 $\frac{\pi}{2}$ , r1, r3 \*/  $c1 := r3 \sqrt{\pi} c1$ , r2, r1  $\sqrt{\pi}$  $M[c\_loc] := c1 \nmid *r2 \nmid *r2 \n$  $a := r1$  /\* a, r2 \*/  $b := r2 \sqrt{*} a, b *1$  $d := 0 \quad \frac{*}{*}$  a, b,  $d \frac{*}{*}$  $e := a \neq * e, b, d * \neq$ 

 $d := d+b$  /\* e, b,  $d *$  $e := e-1 \nmid^* e, b, d \nmid^*$ if e>0 goto loop  $/* d */$  $r1 := d \sqrt{*} r1 */$  $c2 := M[c \text{loc}]$  /\* r1,  $c2$  \*/  $r3 := c2 \nmid r1, r3 \nmid$ 43

return  $/* r1,r3 */$ 

enter: 2, r 1, r3 \*/  $c1 := r3 \nvert r2, r2, r1 \nvert r4$ M[c\_loc] := c1 /\* r2 \*/  $a := r1$  /\* a, r2 \*/  $b := r2 \sqrt{*} a, b *1$  $d := 0$  /\* a, b, d \*/  $e := a \ / * e, b, d * /$ 

loop:

 $d := d+b$  /\* e, b,  $d$  \*/  $e := e-1 \nmid^* e, b, d *$ if e>0 goto loop  $/* d */$  $r1 := d \sqrt{*} r1 *$ /  $c2 := M[c\_{loc}]$  /\* r1,  $c2$  \*/  $r3 := c2 \nmid r1, r3 \nmid r$ return  $/* r1,r3 */$ 

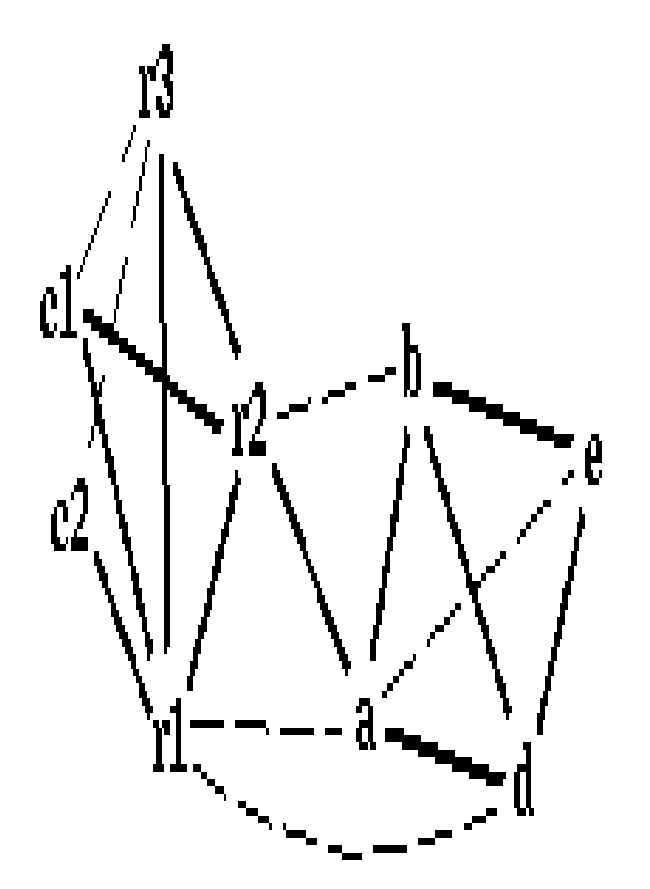

44

#### Coalescing c1+r3; c2+c1r3

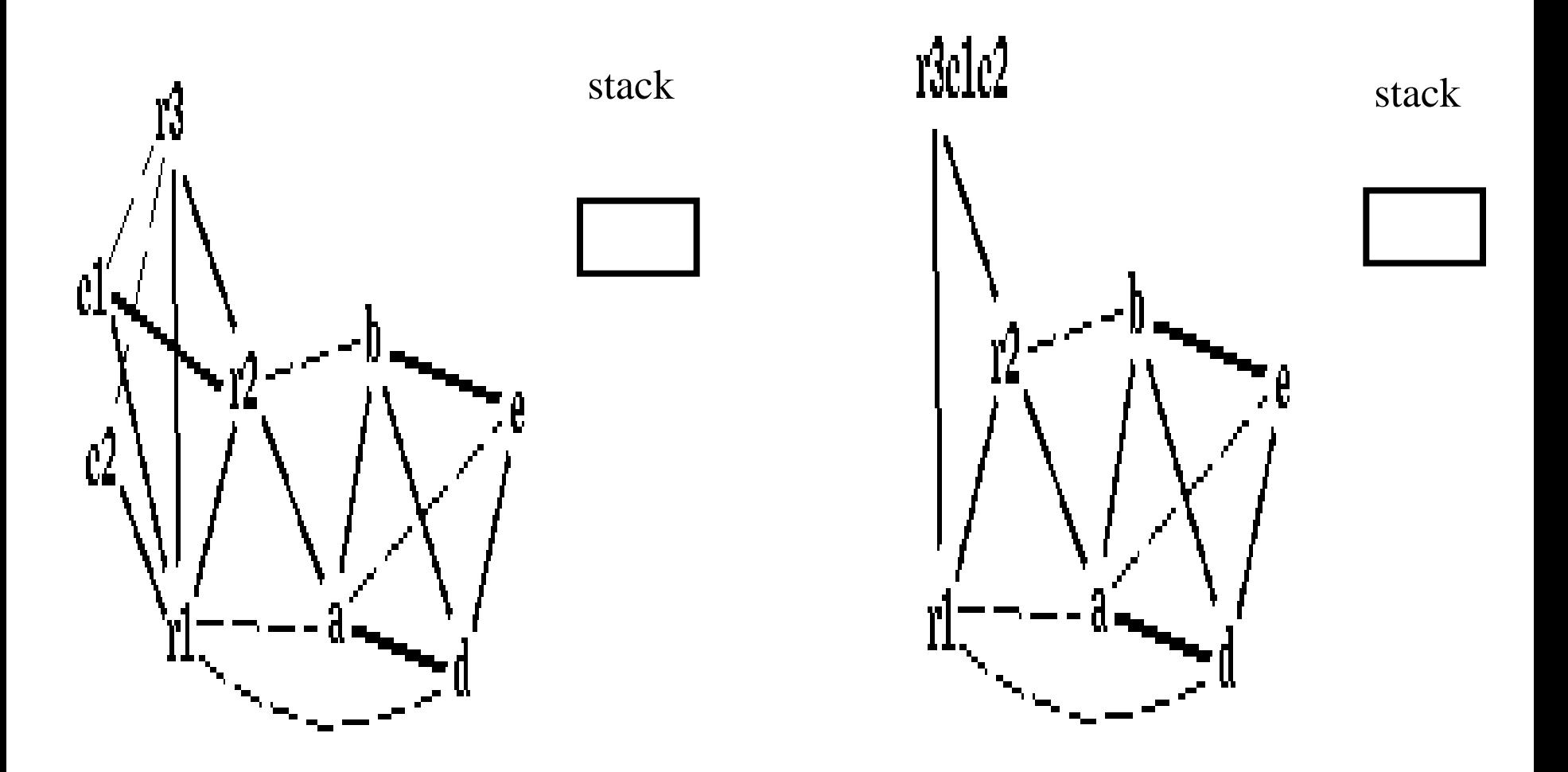

#### Coalescing a+e; b+r2

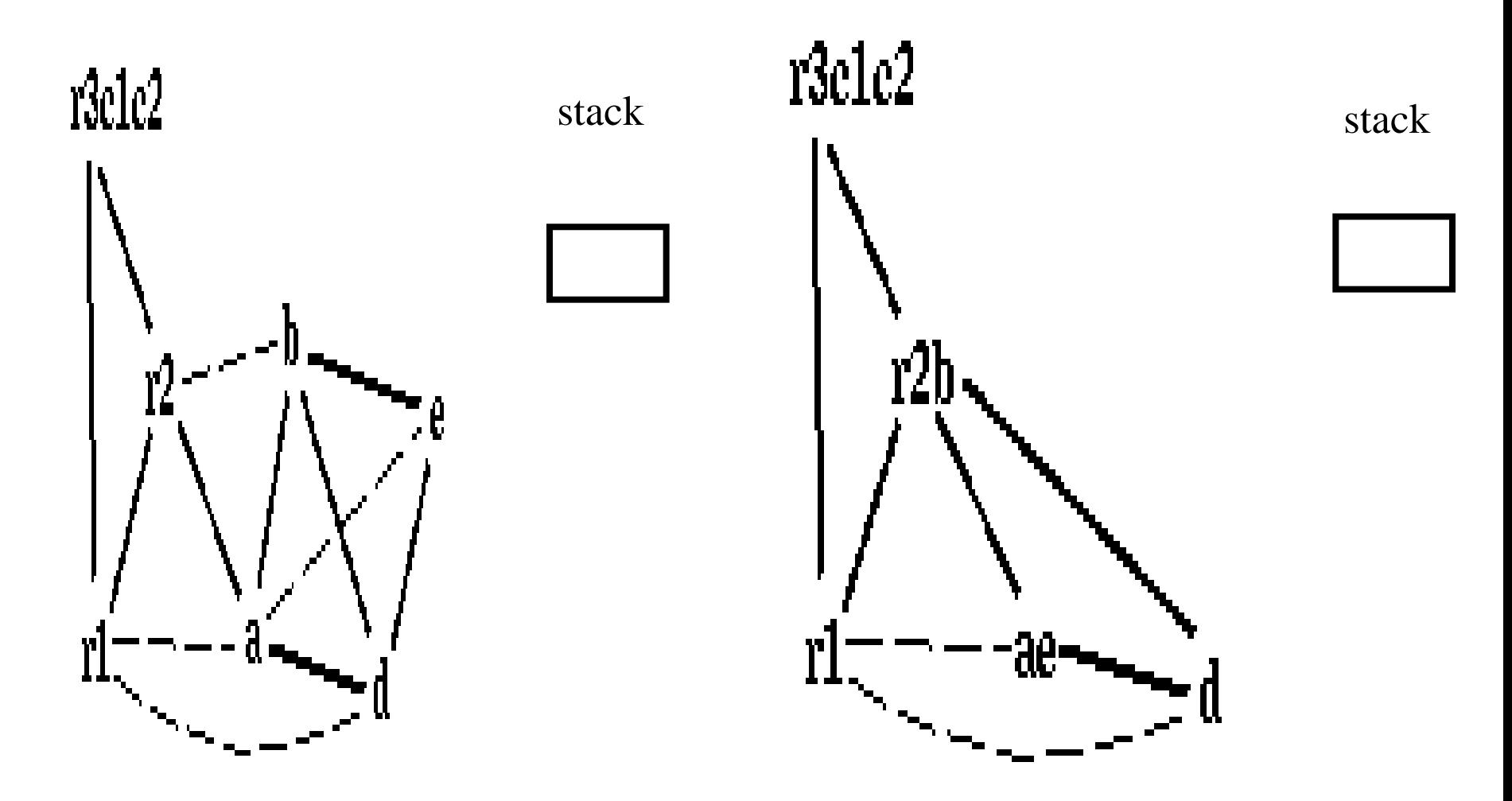

#### Coalescing ae+r1

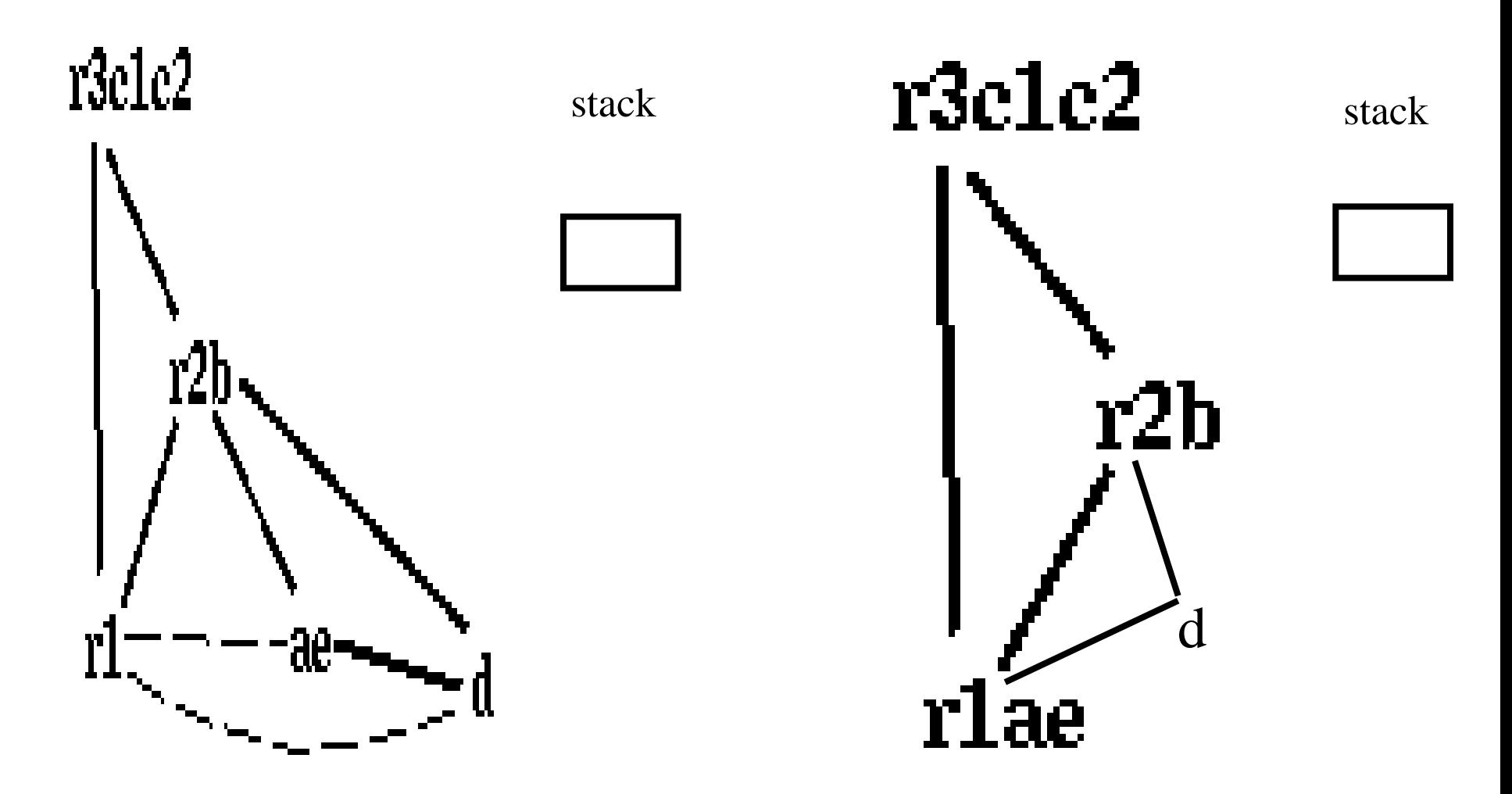

#### r lae and d are constrained

### Simplify d

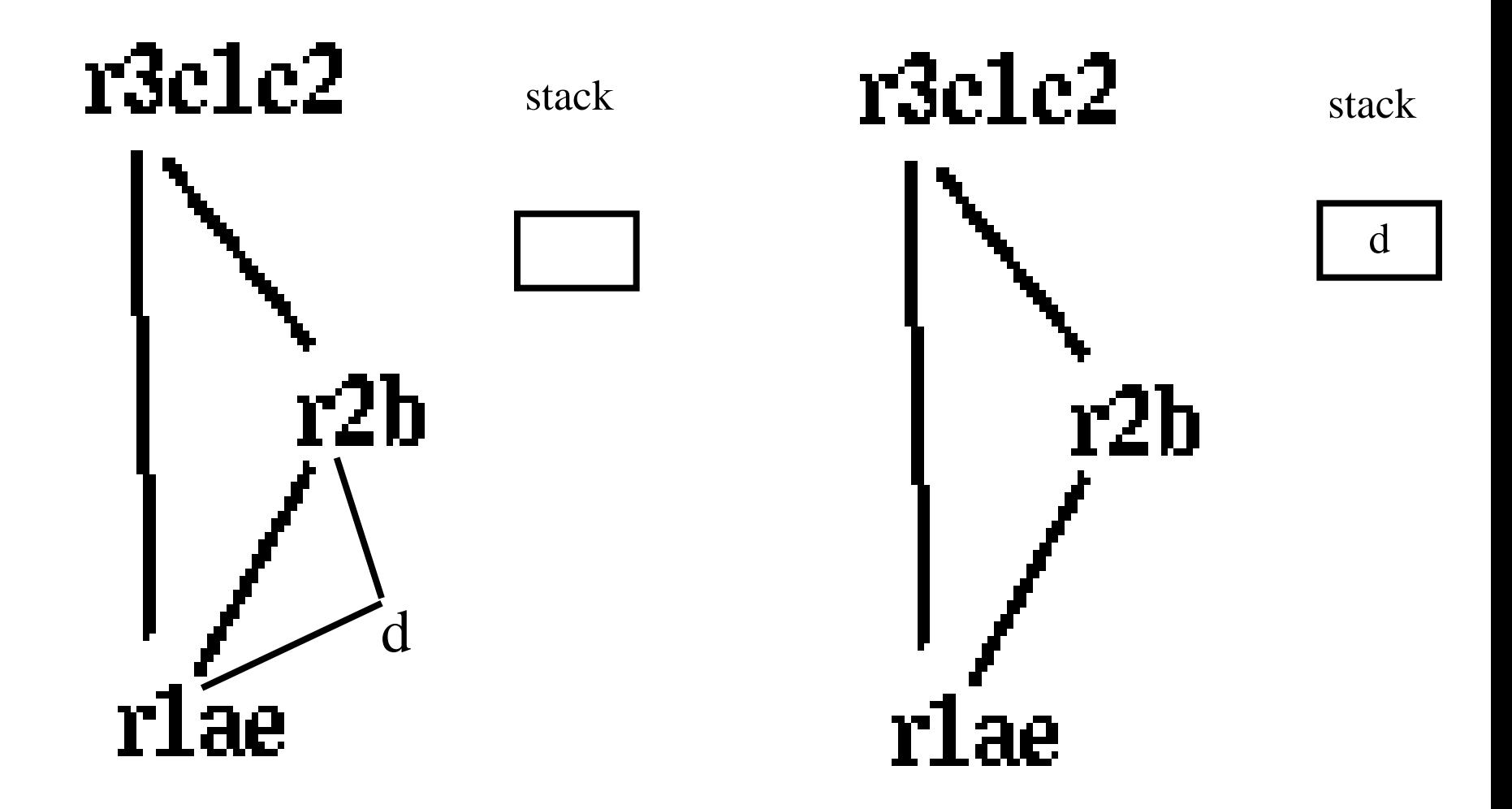

Pop d

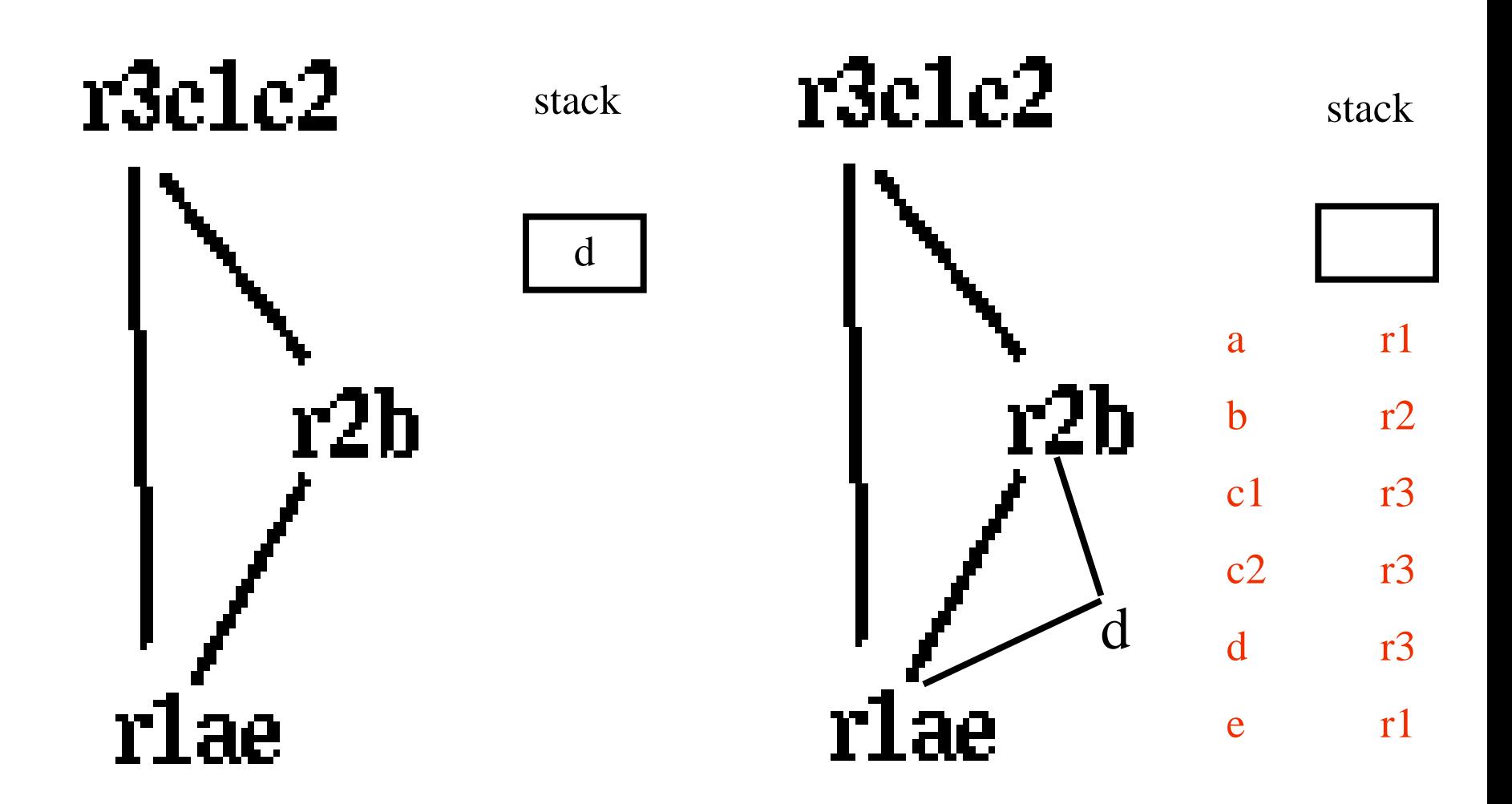

49

enter:

enter:

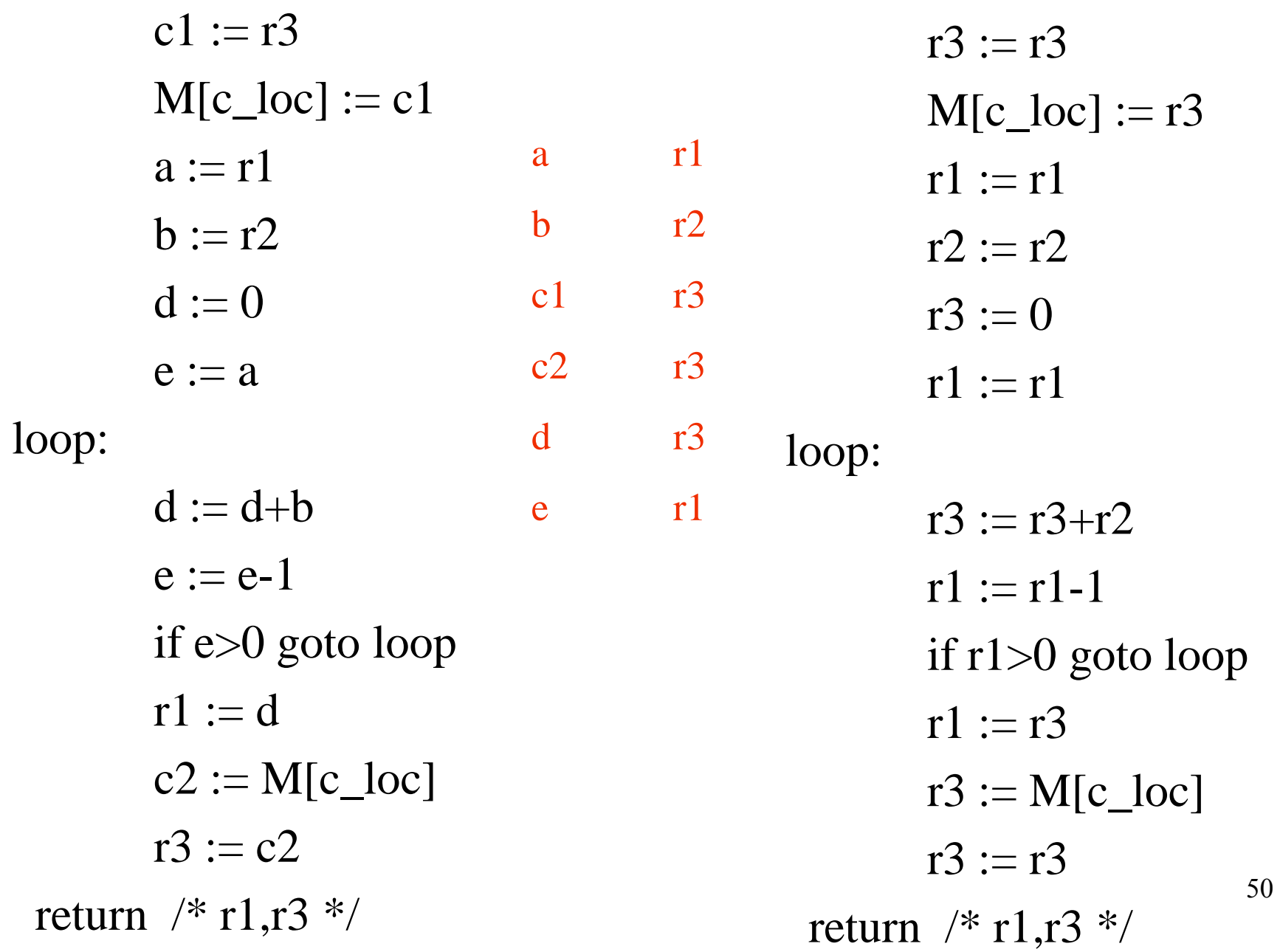

enter:

 $r3 := r3$  $M[c\_loc] := r3$  $r1 := r1$  $r2 := r2$  $r3 := 0$  $r1 := r1$ loop:  $r3 := r3 + r2$  $r1 := r1-1$ if r1>0 goto loop  $r1 := r3$  $r3 := M[c\_loc]$  $r3 := r3$ return  $/* r1,r3 */$ 

enter:  $M[c\_loc] := r3$  $r3 := 0$ loop:  $r3 := r3+r2$  $r1 := r1-1$ if r1>0 goto loop  $r1 := r3$  $r3 := M[c \text{ loc}]$ return  $/* r1,r3 */$ 

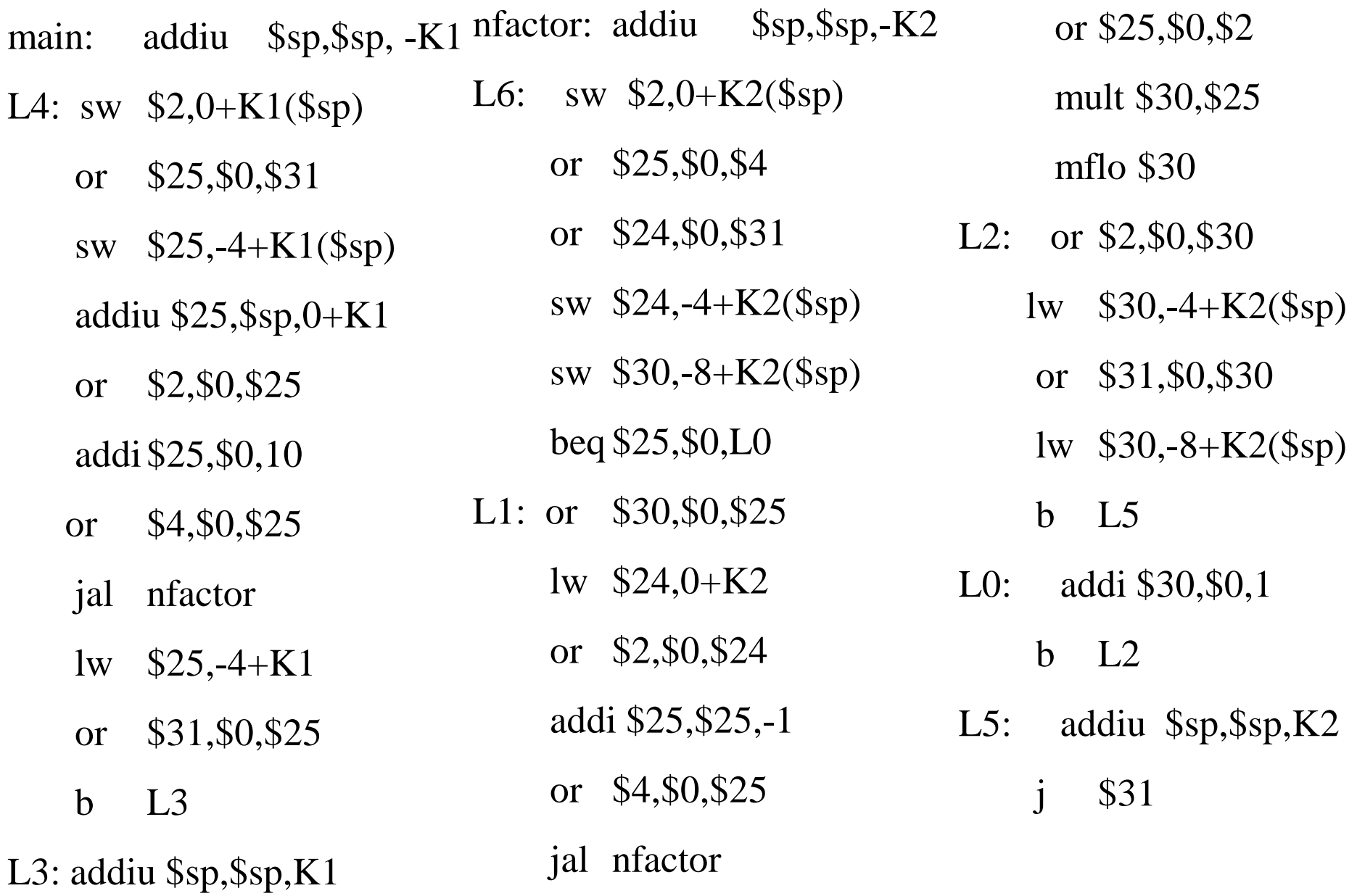

j \$31

## Interprocedural Allocation

- Allocate registers to multiple procedures
- Potential saving
	- caller/callee save registers
	- Parameter passing
	- Return values
- But may increase compilation cost
- Function inline can help

### Summary

- Two Register Allocation Methods
	- Local of every IR tree
		- Simultaneous instruction selection and register allocation
		- Optimal (under certain conditions)
	- Global of every function
		- Applied after instruction selection
		- Performs well for machines with many registers
		- Can handle instruction level parallelism
- Missing
	- Interprocedural allocation